# Verikation von Losungen ausgewahlter Probleme aus der Modellierung von Manipulatoren

Gregor Dudding-Daniela Fausten<sup>2</sup> Walter Krämer<sup>3</sup> Thomas Möllers<sup>4</sup> Holger Traczinski<sup>5</sup>

### 1 Einleitung

Mit Genugtuung durfen wir diesen Bericht zur Verikation der Losungen ausgewahlter Probleme aus der Modellierung von Manipulatoren und der Simulation ihrer Vorwartskinematik sowie der nichtlinearen Regelung hydrostatischer Antriebssysteme vorstellen. Er ist im Anschlu an ein SFB-Seminar zur Fehlermodellierung und Fehlerfortp
anzung entstanden, das vom Teilgebiet A8 Numerische Verikation und Validierung kinematischer und dynamischer Modelle von Schwerlasthandhabungssystemen" im Rahmen des Sonderforschungsbereichs 291 "Elastische Handhabungssysteme für schwere Lasten in komplexen Operationsbereichen" veranstaltet wurde.

Rechnen und Mathematische Modellbildung, Herrn Privatdozent Dr. Walter Krämer, von der Universitat Karlsruhe (TH) gewinnen, der mit seinen grundlegenden Beitragen zur Verikationsnumerik diesen Bericht initiiert und ganz wesentlich zur erfolgreichen Bearbeitung der Fragestellungen beigetragen hat; dafur sei ihm an dieser Stelle ein herzliches Dankeschon gesagt.

Die behandelten Problemstellungen stammen aus den Bereichen Vorwarts- und Inverse Kinematik von Manipulatoren (Teilpro jekt A1: Leitung Prof. Dr. M. Hiller, Gregor Budding) und aus der Regelungstechnik (Teilpro jekt B4: Leitung Prof. Dr. H. Schwarz, Dr. Mollers).

Die Pro jektbearbeiter haben die Fragestellungen zur Verfugung gestellt, unverizierte Losungen in der notwendigen kleinschrittigen Form vorgegeben und wesentliche Hilfestellung bei der Erstellung der Schnittstellen zu den Fehlermodellierungs-, Fehlerfortp
anzungs- und Verikationswerkzeugen geleistet. Auch Ihnen sei an dieser Stelle herzlich fur die gute Kooperation gedankt.

Diese Arbeit wurde durch die Deutsche Forschungsgemeinschaft im Rahmen des Sonderforschungsbereichs 291 Elastische Handhabungssysteme fur sc hwere Lasten in komplexen Operationsbereichen\ unterstutzt.

<sup>&</sup>quot;Gerhard-Mercator-Universitat=GH Duisburg, Mechatronik, D=47048 Duisburg, Germany; e-mail: buedding@mechatronik.uni-duisburg.de

<sup>&</sup>lt;sup>2</sup>Gerhard-Mercator-Universität-GH Duisburg, Informatik II, D-47048 Duisburg, Germany; e-mail: fausten@informatik.uni-duisburg.de

<sup>-</sup>Institut fur Wissenschaftliches Rechnen und Mathematische Modellbildung (IWRMM), D-76128 Karlsruhe, Germany; e-mail: Walter.Kraemer@math.uni-karlsruhe.de

<sup>-</sup>Gerhard-Mercator-Universitat=GH Duisburg, MeD-, Steuer- und Regelungstechnik (MSRT), D=47048 Duisburg, Germany; e-mail: moellers@mail.msrt.uni-duisburg.de

<sup>5</sup> Gerhard-Mercator-Universitat{GH Duisburg, Informatik II, D{47048 Duisburg, Germany; e-mail: traczinski@informatik.uni-duisburg.de

An ausgewahlten wichtigen Fragestellungen aus den Aufgabenbereichen von Teilgebiet A8 (Leitung Prof. Dr. W. Luther, Eva Dyllong, Daniela Fausten, Dr. Otten, Holger Traczinski) bezogen auf die Forschungsfelder der Teilpro jekte A1 und B4 wurde exemplarisch belegt:

Es werden machtige Werkzeuge zur Verikation von Losungen nichtlinearer Gleichungssysteme bei der Behandlung kinematischer Schleifen, rekursiver Differenzengleichungen bei der Bearbeitung der Regelung hydraulischer Aktuatoren, zur verifizierten Lösung von Anfangswertproblemen der Dynamik mechanischer Systeme bereitgestellt.

Sie erlauben eine effiziente Fehlermodellierung und Fehlerverfolgung durch die Iterationsschritte hindurch und liefern verifizierte Lösungseinschlüsse auch bei unscharfen Eingabeparametern.

Die Verifikation von Lösungen nichtlinearer Gleichungssysteme erfolgte an einem dynamischen Modell eines einachsigen Manipulators mit einer kinematischen Schleife. Dieser Manipulator stellt ein Teilsystem des im SFB 291 verwendeten dreiachsigen Versuchstragers HyRob dar.

Mit Hilfe des Kinematik- und Dynamikcompilers SYMKIN [8] können die Koeffizienten der Bewegungsgleichungen, die die Dynamik eines mechanischen Systems beschreiben und die gewohnliche Differentialgleichungen zweiter Ordnung darstellen, automatisch in symbolischer Form in Mathematica-Syntax [22] generiert werden. Am Beispiel des einachsigen Manipulators wurde eine Methodik zur Ubernahme und Verarbeitung des erzeugten Programmcodes in Verikationstools entwickelt.

Diese Verfahren erlauben in Ruc kkopplung eine Verbesserung der Modellierung und klassischen Losungsmethodik. Sie geben Auskunft daruber, wie genau Schatzungen der Eingabeparameter erforderlich sind, um akkurate Einschließungen der Lösungen am Ausgang zu erzielen.

Besonderes Gewicht liegt auf der Schaffung von Schnittstellen zwischen den in den Teilprojekten verwendeten Softwarewerkzeugen und den Verikationstools. Hier konnten gangbare Wege aufgezeigt werden, die aber verfeinert werden mussen.

Eine Entscheidung, inwieweit Verikations-Arithmetiken und -Tools bzw. Validierungswerkzeuge in die einzelnen Modellierungs- und Simulationsumgebungen integriert werden konnen, ist in jedem einzelnen Fall zu untersuchen und zu beantworten.

Damit sind erste Antworten auf gemeinsame Fragestellungen der Projekte A1, A8 und B4 im Sinne der Arbeitspunkte Ic und II des Pro jekts A8 gegeben.

## 2 Grundlagen der Intervallarithmetik

Die in diesem Kapitel und in Kapitel 3 und Kapitel 5 vorgestellten theoretischen Grundlagen beruhen auf den Vortragen von Herrn Dr. Kramer, die er im Rahmen des SFB-Seminars gehalten hat. Sie fassen die von ihm vorgestellten Ergebnisse zusammen, um die nachfolgend gemachten Untersuchungen, die mit Hilfe des unten beschriebenen Fehlerkalkuls [?, 6, 2, 11, ?] und mit dem Modul AWA [14, 15, 16, 17, 18] zur Lösung von Anfangswertproblemen gemacht wurden, besser in die Thematik einzuordnen.

In diesem einleitenden Abschnitt werden wir uns mit den Grundlagen der Intervallrechnung beschaftigen. Diese bietet dem Nutzer verschiedene Vorteile: Wahrend beispielsweise eine Funktion bei Floating-Point-Rechnungen auf einem Computer nur an diskreten Stellen ausgewertet werden kann, und somit und somit uber das Gesam at das Gesam in der Funktion keine Aussage moglich ist, bietet Intervallrechnung die Möglichkeit, korrekte kontinuierliche Einschließungen einer Funktion

uber k ontinuierlichen Bereichen (Intervallen) anzugeben. Das Verhalten von Funktionen in den Luc ken zwischen Maschinenzahlen kann dadurch sicher miterfat werden. Ein weiterer Vorteil, den wir bei den unten ausgefuhrten Beispielen besonders genutzt haben, ist, da Eingabedaten in einem Intervall eingeschlossen werden können, so daß es möglich ist, eine Aussage über viele mögliche Eingabewerte zu treffen bzw. Meßungenauigkeiten zu berücksichtigen.

Ehe wir auf die Maschinenintervallarithmetik eingehen, benötigen wir eine Begriffsbildung der Mengenarithmetik:

**Definition 1** Seien  $X, Y \subset \mathbb{R}$  zwei Mengen, op eine Potenzmengenoperation. Dann ist

$$
X \circ_P Y := \{ x \circ y \mid x \in X, y \in Y \}.
$$

Der Nachteil hierbei ist, daß die Ergebnismenge  $X \circ_P Y$  im allgemeinen nicht über ihre Definition berechenbar ist (man musste unendlich viele Punkt-Operationen durchfuhren). Weiter sollten die verwendeten Mengen einfach auf einer Rechenanlage darstellbar sein. Deshalb schranken wir die zugelassenen Mengen auf Intervalle der Form

$$
X = [\underline{x}, \overline{x}] := \{ x \in \mathbb{R} \mid \underline{x} \le x \le \overline{x} \}
$$

ein. Dann gilt für eine Grundoperation  $\circ \in \{+, -, \cdot, / \}$ 

$$
X \circ_P Y = \{x \circ y \mid x \in X, y \in Y\}
$$
  
= 
$$
\{x \circ y \mid \underline{x} \le x \le \overline{x}, \underline{y} \le y \le \overline{y}\}
$$
  
= 
$$
\{z \mid \min(\underline{x} \circ \underline{y}, \underline{x} \circ \overline{y}, \overline{x} \circ \underline{y}, \overline{x} \circ \overline{y}) \le z \le \max(\underline{x} \circ \underline{y}, \underline{x} \circ \overline{y}, \overline{x} \circ \underline{y}, \overline{x} \circ \overline{y})\}.
$$

Mit  $\underline{z} := \min(\underline{x} \circ \underline{y}, \underline{x} \circ \overline{y}, \overline{x} \circ \underline{y}, \overline{x} \circ \overline{y})$  und  $\overline{z} := \max(\underline{x} \circ \underline{y}, \underline{x} \circ \overline{y}, \overline{x} \circ \underline{y}, \overline{x} \circ \overline{y})$  erhalten wir dann

$$
Z = [\underline{z}, \overline{z}] = X \circ_P Y.
$$

Damit sind die Grundoperationen durch maximal vier reelle Operationen, einer Minimums- und einer Maximumsbildung ausführbar. Zur Abkürzung werden wir im folgenden  $X\circ Y$  schreiben anstatt  $X \circ P Y$ .

Bei diesen Mengenoperationen ist folgendes zu beachten: Im allgemeinen gilt nur

$$
X \cdot X = \{x \cdot y \mid x, y \in X\}
$$
  

$$
\neq \{x \cdot x \mid x \in X\}
$$
  

$$
= X^2
$$

und

$$
X - X = \{x - y | x, y \in X\} \n\neq \{x - x | x \in X\} \n= [0, 0].
$$

Dies zeigt z. B., daß Auslöschungssituationen vermieden werden sollten. Sie führen in der Regel zu einer staken Überschätzung der eigentlich gesuchten Ergebisse.

**Definition 2** Seien  $X = [\underline{x}, \overline{x}]$  and  $Y = [\underline{y}, \overline{y}]$  reelle Intervalle. Dann heißt

 $d(X) := \overline{x} - x$ 

Durchmesser von X und

$$
q(X,Y) := \max(|\underline{x} - \underline{y}|, |\overline{x} - \overline{y}|)
$$

Abstand von  $X$  und  $Y$ .

Bemerkung 3 Die Abstandsfunktion q definiert eine Metrik auf der Menge der reellen Intervalle  $\lceil 1 \rceil$ .

Ist nun  $f: D \to \mathbb{R}$  eine Funktion und  $X \subset D$  ein Intervall, so bezeichnen wir mit

$$
W_f(X) := \{ f(x) \mid x \in X \}
$$

den Wertebereich von f. Falls f eine der Standardfunktionen  $SF := \{\sin, \cos, \exp, \ln, \dots\}$  ist, so sind Algorithmen bekannt, welche den Wertebereich von f hochgenau einschließen [10].

Der folgende Satz beinhaltet eine fundamentale Eigenschaft der Intervallarithmetik, die Inklusions monotonie  $[1]$ :

Satz 4 (Inklusionsmonotonie) Seien X, X', Y, Y' Intervalle. Dann gilt

 $x \circ y \in X \circ Y$  für alle  $x \in X, y \in Y$ ,

 $beziehungsweise$ 

 $X \subset X', Y \subset Y' \Rightarrow X \circ Y \subset X' \circ Y'.$ 

 $Sei f: D \to \mathbb{R}$  eine Funktion. Dann gilt

$$
X \subset X' \subset D \Rightarrow W_f(X) \subset W_f(X').
$$

Damit ist es uns möglich, den Wertebereich  $W_f(X)$  einer Funktion f, die aus den Grundund Standardfunktionen zusammengesetzt ist, in einem Intervall einzuschließen: Sei  $f(x)$  =  $A_f$ , wobei  $A_f$  ein Ausdruck für  $f(x)$  sei. Dann ersetzen wir alle x in  $A_f$  durch das Intervall X und alle reellen Operationen durch die entsprechende Intervalloperation. Diese sogenannte intervallmäßige Auswertung von  $A_f$  bezeichnen wir mit  $f(X)$ . Wenn wir dies Symbol verwenden, wollen wir im folgenden immer annehmen, daß diese Menge tatsächlich existiert (dies muß nicht immer der Fall sein). Es gilt dann

$$
f(x) \in W_f(X) \subset f(X)
$$
 für alle  $x \in X$ .

Zu beachten ist hierbei, daß die Menge  $f(X)$  vom zugrundeliegenden Ausdruck  $A_f$  abhängt.

Nach diesen allgemeinen Einführungen wollen wir uns im folgenden mit der Maschinenintervallarithmetik beschäftigen.

Statt eines reellen Intervalls betrachten wir nun Maschinenintervalle, deren Intervallgrenzen durch Gleitpunktzahlen gegeben sind. Die Menge der Maschinenintervalle bezeichnen wir mit IS, die der reellen Intervalle mit IR. Die Maschinenintervalloperation  $\otimes$  umfaßt das mit reeller Intervallrechnung berechnete Ergebnis, das heißt, die untere Grenze wird nach unten und

die obere Grenze nach oben zur jeweils nächsten Maschinenzahl gerundet. Formal lautet ihre Definition

$$
X \otimes Y := \bigcap \{ Z \in IS \mid Z \supset X \circ Y \} \supset X \circ Y \in IR.
$$

Durch diese Setzung bleibt die Inklusionsmonotonie auch für die Maschinenintervallarithmetik erhalten. Ersetzt man insbesondere im Funktionsausdruck  $A_f$  alle Operanden durch Maschinenintervalloperanden und jedes  $x$  durch das Maschinenintervall  $X$ , so schließt das Maschinenergebnis den tatsächlichen Wertebereich  $W_f(X)$  ein.

Wenn der Durchmesser  $d(X)$  eines Intervalls X zu groß ist, liefert die intervallmäßige Auswertung des Wertebereichs  $W_f(X)$  einer Funktion f im allgemeinen eine grobe Überschätzung des tatsächlichen Wertebereichs. Ein möglicher Ausweg aus diesem Problem ist die Zerlegung des Intervalls X in Teilintervalle  $X_i$ ,  $i = 1, ..., N$ , mit

$$
X = \bigcup_{i=1}^{N} X_i
$$

Dann gilt

$$
W_f(X) = W_f(\bigcup_{i=1}^N X_i) = \bigcup_{i=1}^N W_f(X_i) \subset \bigcup_{i=1}^N f(X_i)
$$

Eine weitere Verbesserung wird erzielt, wenn wir von der Mittelwertform ausgehen: Zunächst gilt für eine differenzierbare Funktion f nach dem Mittelwertsatz der Differentialrechnung mit  $z \in X$ :

$$
f(x) = f(z) + f'(\xi)(x - z), \ \xi = \xi(x) \in X.
$$

Daraus folgt

$$
f(x) \in f([z, z]) + f'(X)(X - [z, z]) =: f_m(X)
$$

Man kann nun die Güte der Wertebereichseinschließungen angeben (vgl. [1]):

**Satz 5** Sei f eine differenzierbare Funktion,  $X = \bigcup_{i=1}^{N} X_i$  ein Intervall. Dann existieren, unabhängig von N, Konstanten  $c_1$  und  $c_2$ , mit

$$
q_1 := q(W_f(X), \bigcup_{i=1}^{N} f(X_i)) \le c_1 \cdot \max_{1 \le i \le N} d(X_i)
$$

 $und$ 

$$
q_2 := q(W_f(X), \bigcup_{i=1}^N f_m(X_i)) \le c_2 \cdot \max_{1 \le i \le N} (d(X_i))^2.
$$

Im Gegensatz zur nur linearen Abhängigkeit der naiven intervallmäßigen Auswrtung erhalten wir durch Verwendung der Mittelwertform eine quadratische Abhängigkeit vom maximalen Durchmesser der Teilintervalle, also bei fortwährend feiner werdender Unterteilung eine wesentlich schnellere Konvergenz der Mittelwertsform-Auswertung gegen den tatsächlichen Wertebereich. Der Nachteil dieses Vorgehens besteht zunächst darin, daß wir den Wertebereich der Ableitung der Funktion f ebenfalls benötigen. Dazu können wir aber die Methode der automatischen Differentiation [?, ?] verwenden, auf die deshalb hier kurz eingegangen werden soll:

**Definition 6** Gegeben sei ein Ausdruck  $A(x)$ . Gesucht ist nun der Funktions- und der Ableitungswert dieses Ausdrucks an der Stelle  $x = x_0$ . Wir schreiben dies als Paar  $(A(x_0), A'(x_0))$ . Gilt nun  $A(x) = u(x) \cdot v(x)$  und  $U = (u_0, u_1) := (u(x_0), u'(x_0))$  und  $V = (v_0, v_1) :=$  $(v(x_0), v'(x_0))$ , so folgt

$$
A = (a_0, a_1) := U \cdot V = (u_0, u_1) \cdot (v_0, v_1) := (u_0 \cdot v_0, u_1 v_0 + u_0 v_1).
$$

Weiter gilt mit denselben Bezeichnungen

$$
U + V = (u_0, u_1) + (v_0, v_1) := (u_0 + v_0, u_1 + v_1)
$$
  
\n
$$
U - V = (u_0, u_1) - (v_0, v_1) := (u_0 - v_0, u_1 - v_1)
$$
  
\n
$$
U/V = (u_0, u_1) / (v_0, v_1) := \left(\frac{u_0}{v_0}, \left(u_1 - \frac{u_0 \cdot v_1}{v_0}\right) / v_0\right), \text{ falls } v_0 \neq 0
$$

Für die Verknüpfung zweier differenzierbarer Funktionen f und u gilt nun allgemein

$$
f(U) = f(u_0, u_1) := (f(u_0), f'(u_0) \cdot u_1).
$$

Damit gilt beispielsweise für die Wurzelfunktion

$$
\sqrt{U} := \left(\sqrt{u_0}, \frac{u_1}{2 \cdot \sqrt{u_0}}\right), \text{ falls } u_0 > 0.
$$

Weiter gelten die Spezialfälle (diese liefern in den Blättern des Ausdrucksbaumes bekannte Zahlenpaare, mit denen dann die anderen Knoten entsprechend obiger Formeln abgearbeitet werden  $k\ddot{o}$ nnen)

$$
f(x) = c \Rightarrow F = (c, 0) \text{ und } f(x) = x \Rightarrow F = (x_0, 1).
$$

Die automatische Differentiation ist in PASCAL XSC [9] folgendermaßen umgesetzt: Man nutzt den Datentyp DerivType, der als Record mit den Komponenten f und df implementiert ist, und überlädt die Grundoperatoren und Standardfunktionen für diesen Datentyp [?]. Dabei ist wichtig, dass die Methode der automatischen Differentiation keine Verfahrensfehler einschleppt, so dass sich durch intervallmäßige Berechnungen automatisch Einschließungen der exakten Ableitungswerte ergeben.

#### 3 Ein Kalkül für absolute und relative Fehlerabschätzungen

Im folgenden Abschnitt beschäftigen wir uns mit einem Fehlerkalkül, das für gegebene Funktionen jeweils eine Fehlerschranke angibt, und so komplexe Berechnungen verifizieren kann.

Das Ziel ist es also, zu einer Funktion f und ihrer Maschinennäherung  $\tilde{f}$  eine Fehlerschranke  $\varepsilon(f)$  zu finden mit

$$
\left|\frac{f(x) - \tilde{f}(x)}{f(x)}\right| \le \varepsilon(f)
$$

für alle möglichen  $x \in D_f$ .

Da wir auf einer Rechenanlage lediglich Gleitkommazahlen zur Verfügung haben, lautet die Bedingung für die gesuchte Fehlerschranke  $\Delta(f)$  folgendermaßen: Sei  $x \in X$ ,  $\tilde{x}$  die Maschinennäherung von x mit  $|x - \tilde{x}| \leq \Delta(x)$ . Gesucht ist  $\Delta(f)$  mit

$$
\left| f(x) - \tilde{f}(\tilde{x}) \right| \le \Delta(f).
$$

Zunächst vereinbaren wir die folgenden Notationen:  $S = S(b, l, e_{\min}, e_{\max})$  sei die Menge der Gleitkommazahlen, wobei b die Basis, l die maximale Stellenanzahl der Mantisse und  $e_{\text{min}}$  bzw.  $e_{\rm max}$  den kleinsten bzw. größten Exponenten angibt. Weiter sei  $\varepsilon\,:=\,0.5\cdot b^{1-l}$  das Maschinenepsilon. Reelle Zahlen und Funktionen werden mit kleinen lateinischen Buchstaben bezeichnet, wie x, f,  $f(x)$ , während Gleitkommazahlen bzw. Maschinenfunktionen durch eine Tilde gekennzeichnet sind:  $\tilde{x},~f,~f(\tilde{x})$ , usw. Die zugehörigen absoluten Fehlerschranken bezeichnen wir mit  $\Delta(x)$ ,  $\Delta(f)$ , Intervallgrößen werden entweder mit eckigen Klammern oder mit lateinischen Großbuchstaben bezeichnet. Alle Größen können auch Vektoren darstellen. Mit der Ungleichung  $|x-\tilde{x}| \leq \Delta(x)$  ist dann die Menge von Ungleichungen der Form  $|x_i-\tilde{x}_i| \leq (\Delta(x))_i, i = 1,\ldots,n,$ gemeint.

 $\bf{Definition ~7}$  Seien a,  $b \in S$  Gleitkommazahlen,  $\circ \in \{+, -, \cdot, / \}$ ,  $\boxdot$  die korrespondierende Gleitkommazahloperation. Dann wollen wir zwei Voraussetzungen erfullt haben:

1. Gilt  $|a \circ b| \in [MinReal, MaxReal], so folgt$ 

$$
\left|\frac{a\circ b-a\,\boxdot b}{a\circ b}\right|\leq\varepsilon,
$$

wobei  $\varepsilon$  das Maschinenepsilon bezeichne. Diese Bedingung ist eine Umformulierung der Forderung  $a \boxdot b = (1 + eps)(a \circ b)$  mit  $|eps| \leq \varepsilon$ .

2. Underflow: Gilt  $|a \circ b| \leq MinReal$ , so folgt  $|a \circ b - a \boxdot b| \leq MinReal$ .

 $W_{\rm eff}$  geben nun fur die Grundoperationen Schranken direkt an, ohne deren Herleitung zu besteht an, ohne deren Herle weisen. Fur die Beweise sei die Bart auf [11] bai die wiesen. Aus Platzgrunden ist es die hier nicht es hier möglich, den Fehlerkalkül ausführlich vorzuführen. Deshalb wird an dieser Stelle ausdrücklich die Arbeit [2] zitiert, die auf dem Server iamk4515.mathematik.uni-karlsruhe.de im Verzeichnis /pub/iwrmm/preprints als Postscript-Datei prep985.ps zur Verfugung steht. Demnachts ist geplant, auch die entsprechende Software auf dem angegebenen Server frei zuganglich abzulegen.

Schranke für die Addition: Seien  $a \in A, b \in B, \tilde{a}, b \in S$  mit  $|a - \tilde{a}| \leq \Delta(a)$  und  $|b - b| \leq \Delta(b)$ . Setze

$$
\Delta(\text{add}) := \text{MinReal} + \varepsilon |A + B| + (1 + \varepsilon) (\Delta(a) + \Delta(b)).
$$

Hierbei bezeichnet  $|A| := \max_{a \in A} |a|$  den maximalen Absolutbetrag des Intervalls A. Dann gilt

$$
\left| a+b-\tilde{a}\boxplus \tilde{b}\right| \leq \Delta(\mathrm{add}).
$$

Schranke für die Multiplikation: Seien  $a \in A, b \in B, \tilde{a}, b \in S$  mit  $|a - \tilde{a}| \leq \Delta(a)$  und  $|b - b| \leq \Delta(b)$ . Setze

 $\Delta(\text{mul}) := \text{MinReal} + |A||B|\varepsilon + (1+\varepsilon) (|A|\Delta(b) + |B|\Delta(a) + \Delta(a)\Delta(b)).$ 

Dann gilt

$$
\left| a \cdot b - \tilde{a} \,\Box \tilde{b} \right| \leq \Delta(\text{mul}).
$$

Schranke für die Division: Seien  $a \in A, b \in B, \tilde{a}, b \in S$  mit  $|a - \tilde{a}| \leq \Delta(a)$  und  $|b - b| \leq \Delta(b)$ . Zusätzlich gelte  $\Delta(b) < 0.5 \cdot \langle B \rangle$ , wobei  $\langle B \rangle := \min_{b \in B} |b|$  das Betragsminimum von B sei. Setzen wir dann

$$
\Delta(\text{div}) := \text{MinReal} + \frac{1}{\langle B \rangle - \Delta(b)} \cdot \left[ \Delta(a) + (|A| + \Delta(a)) \cdot \left( \varepsilon + \frac{\Delta(b)}{\langle B \rangle} + 2 \cdot \left( \frac{\Delta(b)}{\langle B \rangle} \right)^2 \right) \right],
$$

so gilt

$$
\left|a/b-\tilde{a}\,\mathbb{Z}\tilde{b}\right|\leq\Delta(\mathrm{div}).
$$

Im vorgestellten Fehlerkalkul wird nun der Datentyp BoundType eingefuhrt, der als Record die beiden Komponenten Enclosure vom Typ interval fur die Einschlieung einer Zahl und AbsErr fur die mitgefuhrte F ehlerschranke beinhaltet.

Weiter ist eine Funktion DeltaAdd implementiert, die abhangig von A, B, DeltaA und DeltaB eine Maschinenzahl ausgibt mit (add) DeltaAdd. Fur die beiden anderen Grundrec henarten wird die Fehlerschranke entsprechend ermittelt.

Nun konnen wir die Grundrechenarten uberladen, das heit, ihnen eine andere Interpretation zuteilen. Damit wird es dann moglich, zu analysierende Programme ohne wesentliche Anderun gen im Quelltext so ablaufen zu lassen, dass zusätzlich zum Ergebnis die gewünschte Information

Fur die Multiplik ation sieht die Uberladung beispielsweise so aus:

```
GLOBAL OPERATOR * (x, y: BoundType) res: BoundType;
BEGIN
res.Enclosure := x.Enclosure * y.Enclosure;
res.AbsErr := DeltaMul(x.Enclosure, y.Enclosure, x.AbsErr, y.AbsErr)
END;
```
Damit gilt für jede der Grundoperationen  $\circ \in \{+,-,\cdot,/\}$ 

$$
\left(\frac{\left[a,\overline{a}\right]}{\Delta(a)}\right) \circ \left(\frac{\left[b,\overline{b}\right]}{\Delta(b)}\right) = \left(\frac{\left[\text{erg},\overline{\text{erg}}\right]}{\Delta(\text{erg})}\right)
$$

mit

$$
a \circ b \in \left[\underline{\text{erg}}, \overline{\text{erg}}\right]
$$

für alle  $(a, b) \in \left[ \underline{a}, \overline{a} \right]$  $[\underline{b}, \overline{b}]$ 

$$
\left| a \circ b - \tilde{a} \,\overline{\odot}\, \tilde{b} \right| \leq \Delta(\text{erg})
$$

für alle  $(a, b) \in \left[ \underline{a}, \overline{a} \right]$  $\left[\underline{b}, \overline{b}\right]$  mit  $|a - \tilde{a}| \leq \Delta(a), |b - \tilde{b}| \leq \Delta(b).$ 

Wird nun eine komplexe Rechnung mit Hilfe dieses Fehlerkalkuls analysiert, so besteht jeder Eingabewert vom Typ BoundType zu Beginn entweder aus einer korrekt darstellbaren Maschinenzahl, dann hat das Eingangsintervall die Form  $[\tilde{a}, \tilde{a}]$  und der mitgeführte Fehlerwert DeltaA ist identisch Null, oder die eingegebene Zahl ist nicht korrekt darstellbar, dann wird dieser Wert mit Hilfe eines Maschinenintervalls eingeschlossen und der Fehler in DeltaA gespeichert. Bei jeder Rechnung, die nun ausgefuhrt wird, wird nicht nur eine Einschlieung fur das Ergebnis ermittelt, sondern auch die neue Fehlerschranke aus den ubergebenen Werten berechnet. Am Ende der Rechnungen erhält man schließlich eine Einschließung des Gesamtergebnisses und eine absolute Fehlerschranke, die garantiert nicht ubersc hritten wird.

Diese Vorgehensweise ermoglicht dem Nutzer, seine vorhandenen, zu verizierenden Programme nur insofern zu ändern, daß lediglich die vorhandenen Datentypen in den Typ BoundType konvertiert werden mussen, die Struktur des Programms k ann erhalten bleiben.

Leider werden bei dem bis jetzt beschriebenen Verfahren exakt durchfuhrbare Operationen nic ht automatisch als solche erkannt; dadurch kann die errechnete Fehlerschranke zu groß, ja sogar wertlos werden. Deshalb wollen wir Definition 7 um eine weitere Voraussetzung erweitern:

Denition <sup>8</sup> Zusatzlich zu den in Denition 7 gemachten Voraussetzungen wollen wir folgendes annehmen:

3. faithful arithmetic: Wenn das exakte Ergebnis darstellbar ist, dann soll das Ergebnis der korrespondierenden Gleitkommazahl-Operation identisch sein. Wenn das Ergebnis nicht exakt darstellbar ist, so ist das Gleitkommazahl-Ergebnis eine der zwei Gleitkommazahlen, die dem exakten Ergebnis am nachsten sind.

Wir wollen nun einige Sätze zusammenfassen, die eine Aussage darüber machen, wann die Subtraktion und die Multiplikation exakt berechenbar sind (vgl. [2]). Der Einfachheit halber nehmen wir hier an, dass die exakten Ergebnisse nicht im Unterlaufbereich liegen.

 $\textbf{Satz }$   $\textbf{9} \text{ } (\textbf{Step \,} \textbf{z})$   $\text{Seien } \tilde{a}, b \in S \text{ } b \text{in} \tilde{a}$ re Gleitkommazahlen mit $\frac{1}{2} \leq \frac{a}{\tilde{b}} \leq 2$ . Dann ist in faithful arithmetic

$$
\tilde{a}\boxminus\tilde{b}=\tilde{a}-\tilde{b}
$$

exakt.

 $\texttt{Satz 10 (Ferguson)}$   $Seien \; \tilde{x}, \tilde{y} \; \in \; S \; \textit{Gleitkommazahlen}, \; \textit{für die die Mantisse} \; \textit{s}(\tilde{x}) \; \textit{am Ende}$  $z(\tilde{x}) \geq 0$  Nullen hat, ebenso habe s( $\tilde{y}$ ) am Ende  $z(\tilde{y})$  Nullen. Weiter gelte für den Exponenten von  $\tilde{x} - \tilde{y}$  die Abschätzung

 $e(\tilde{x} - \tilde{y}) \le \min(e(\tilde{x}) + z(\tilde{x}), e(\tilde{y}) + z(\tilde{y})).$ 

Dann ist das berechnete Ergebnis  $\tilde{x} \boxminus \tilde{y}$  exakt, falls die Gleitkommazahl-Subtraktion faithful ist.

Satz <sup>11</sup> Die Gleitkommazahl-Multiplikation ist fehlerfrei, falls einer der Faktoren eine Potenz der Basis ist.

 $\texttt{Satz 12}$  Seien  $\tilde{x}, \tilde{y}~\in~S$  Gleitkommazahlen der Länge t. Die Mantissen von  $\tilde{x}~$  und  $\tilde{y}~$  haben zusammen mindestens t Nullen am Ende. Dann ist

$$
\tilde{x}\,\Box \tilde{y}=\tilde{x}\cdot \tilde{y}
$$

exakt.

Mit Hilfe dieser zusätzlichen Verbesserungen ist es dann möglich, Fehlerschranken für die Exponentialfunktion, den Logarithmus, den Sinus usw. uber Hornerschemata automatisch zu generieren [6].

Nun wollen wir einen Satz angeben, der fur jede dierenzierbare Funktion und eine zugehorige Approximation jeweils eine Fehlerschranke fur ihre Berec hnung explizit angibt (vgl. [2]):

**Satz 13** Sei A ein Intervall,  $f: D_f \to \mathbb{R}$  differenzierbar im Intervall  $A + [-\Delta(a), \Delta(a)]$  und f eine Approximation an f mit

$$
\begin{array}{rcl}\n\left|f(\tilde{x}) - \tilde{f}(\tilde{x})\right| & \leq & |f(\tilde{x})| \cdot \varepsilon(f) \quad \text{für alle } \tilde{x} \in S \quad \text{mit } |f(\tilde{x})| \in [\text{MinReal}, \text{MaxReal}], \\
\left|f(\tilde{x}) - \tilde{f}(\tilde{x})\right| & \leq & \Delta_{\text{Underflow}}(f) \quad \text{für alle } \tilde{x} \in S \quad \text{mit } |f(\tilde{x})| \in [0, \text{MinReal}).\n\end{array}
$$

Setzen wir

$$
\Delta(f) := \varepsilon(f) \cdot |f(A)| + (1 + \varepsilon(f)) \cdot \Delta(a) \cdot |f'(A + [-\Delta(a), +\Delta(a)])| + \Delta_{\text{Underflow}}(f),
$$

so gilt

$$
\left| f(a) - \tilde{f}(\tilde{a}) \right| \leq \Delta(f)
$$

für alle  $a \in A$ ,  $\tilde{a} \in S$  mit  $|a - \tilde{a}| \leq \Delta(a)$ .

Im vorgestellten Fehlerkalkul sind die Standardfunktionen uberladen w orden, so da neben dem Funktionswert automatisch auch der maximale Fehler ermittelt wird. Hier wird wiederum der Datentyp BoundType verwendet. Zusätzlich können benötigte, noch nicht überladene Funktionen mit Hilfe der Formel aus Satz 13 ebenfalls eingebunden werden.

Soll nun eine komplizierte Funktionsvorschrift analysiert werden, so wird intern ein Ausdrucksbaum erstellt, dessen Knoten Aufrufe von Grundoperationen bzw. von Standardfunktionen reprasentieren. Die Knoten werden dann der Reihe nach von den Blattern (hier sind die Werte bekannt) zur Wurzel mit den oben beschriebenen Fehlerabschatzungsmethoden abgearbeitet.

Es ist möglich, verschiedene Arithmetiken für Fehlerschranken zu benutzen:

1. Fehlerschranken  $\Delta(\circ)$  für absolute Fehler: Seien  $a \in A, b \in B, \tilde{a}, b \in S$  mit  $|a - \tilde{a}| \leq \Delta(a)$ und  $|b-b| \leq \Delta(b)$ , so gilt 

$$
\left| a \circ b - \tilde{a} \, \overline{\mathbb{D}} \tilde{b} \right| \leq \Delta(\circ).
$$

2. Fehlerfaktoren  $k(\circ)$ : Seien  $a \in A, b \in B, \, \tilde{a}, \tilde{b} \in S$  mit  $|a - \tilde{a}| \leq k(a) \cdot \varepsilon$  und  $\big| b - \tilde{b} \big| \leq k(b) \cdot \varepsilon,$ so gilt

$$
\left| a \circ b - \tilde{a} \, \overline{\omega} \tilde{b} \right| \leq k(\circ) \cdot \varepsilon.
$$

3. Fehlerschranken  $\varepsilon_0$  für relative Fehler: Seien  $a \in A, b \in B, \tilde{a}, b \in S$  mit  $\tilde{a} = a \cdot (1 + \varepsilon_a)$ ,  $|\varepsilon_a| \leq \varepsilon(a)$  und  $b = b \cdot (1 + \varepsilon_b)$ ,  $|\varepsilon_b| \leq \varepsilon(b)$ , so gilt

$$
\tilde{a}\,\overline{\circ}\,\tilde{b}=(a\circ b)\cdot(1+\varepsilon_{\circ})
$$

mit  $|\varepsilon_{\text{o}}| \leq \varepsilon(\circ).$ 

wir fans die Fehlerschranken fur die Fehlering durch Addition, Subtraktion, Subtraktion, Subtraktion, Subtraktio und Multiplikation in Tabellenform fur den absoluten und fur den relativen Fehler zusammen (vgl. [2]). Zunächst für den absoluten Fehler:

| Absolute Fehler                  |                                       |                                                                                |
|----------------------------------|---------------------------------------|--------------------------------------------------------------------------------|
| gegeben                          | $\Delta_\pm$                          | $\Delta_{\text{Mul}}$                                                          |
| $\Delta(a), \Delta(b)$           | $\Delta(a) + \Delta(b)$               | $\Delta(a)\Delta(b) +  A \Delta(b) +  B \Delta(a)$                             |
| $\Delta(a), \varepsilon(b)$      | $\Delta(a) +  B \varepsilon(b)$       | $B\vert (\Delta(a)\varepsilon(b) + \vert A\vert \varepsilon(b) + \Delta(a))$   |
| $\varepsilon(a), \Delta(b)$      | $ A \varepsilon(a)+\Delta(b)$         | $ A  \left( \varepsilon(a) \Delta(b) + \Delta(b) +  B  \varepsilon(a) \right)$ |
| $\varepsilon(a), \varepsilon(b)$ | $ A \varepsilon(a)+ B \varepsilon(b)$ | $ A \cdot B \cdot(\varepsilon(a)\varepsilon(b)+\varepsilon(a)+\varepsilon(b))$ |

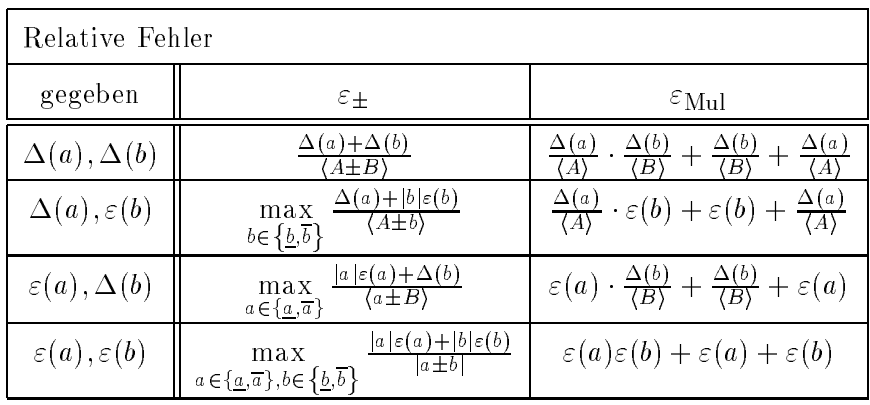

Entsprechende Formeln fur die Division bzw. fur w eitere elementare Funktionen sowie notwendige Zusatzuberlegungen zur sicheren Beruc ksichtigung der Rundungsfehler sind, wie bereits erwähnt, in  $[2]$  zu finden.

Der hier kurz vorgestellte Fehlerkalkul nutzt eine schnelle und genaue Funktionsbibliothek [6], die auf das IEEE-double-Zahlformat aufsetzt und nur IEEE-double-Operationen benutzt. Dabei werden keine Anforderungen an den eingestellten Rundungsmodus gestellt. Es werden polynomiale bzw. rationale Bestapproximationen ebenso wie schnelle Tabellenverfahren fur die Grundroutinen verwendet. Zusammen mit den a priori bestimmten worst-case Fehlerschranken (diese wurden bereits mit der oben beschriebenen Methodik berechnet) erreicht man sehr kurze Laufzeiten, eine hohe Ergebnisgenauigkeit, sichere Wertebereichseinschließungen und eine gute Portabilitat.

Zusammenfassend kann gesagt werden, daß automatisch generierte Fehlerschranken nicht nur alle Rundungsfehler und ihre Fortp
anzung beachten, sondern auch die Konvertierungsfehler, die beispielsweise gemacht werden, falls Konstanten nicht exakt dargestellt werden konnen. Zusatzlich werden Zwischenergebnisse, die im Undergebnisse, die im Undergebnisse, die ublic beruc  $\mathbf{h}$ Vernachlassigung von Fehlertermen hoherer Ordnung entfallt. Sie werden sicher mit erfasst.

Fur die Umsetzung des Fehlerkalkuls benotigt man Intervalloperationen, Operator- und Funktionsuberladung sowie die automatische Dierentiation.

Die Anwendungsmöglichkeiten sind vielfältig, beispielsweise können Programme mit Schleifen, Iterationen und Rekursionen auf ihre Genauigkeitew untersucht werden. So wurde der Kalkul sehr erfolgreich bei der Entwicklung der schnellen Funktionsbibliothek FI LIB [6] eingesetzt. Man kann auch hochgenaue Berechnungen anstellen oder Fehlerschranken fur k omplexe Programme ermitteln, wie wir es in den folgenden Beispielen getan haben.

#### 4 Verikation mit Fehlerschrankenarithmetik  $\overline{4}$

In diesem Abschnitt befassen wir uns mit der Verikation von Beispielen, die im Sonderforschungsbereich 291 eine wichtige Rolle spielen. Dazu setzen wir Pascal XSC [9] mit der darin implementierten Intervallrechnung ein. Zur Bestimmung von sicheren Abschatzungen fur abso lute Fehler, die bei Berechnungen auftreten, setzen wir das Modul abs\_ari ein, das am Institut

fur Wissenschaftliches Rechnen und Mathematische Modellbildung in Karlsruhe von Werner Hofschuster und Dr. Walter Kramer entwickelt wurde [?].

Die Teilpro jekte A1 (Leitung: Prof. Dr. Hiller) und B4 (Leitung: Prof. Dr. Schwarz) befassen sich mit der Modellierung mechatronischer Systeme. Neben der theoretischen Modellbildung werden auch Ansatze zur experimentellen Modellbildung untersucht. Dazu wurde im Fachgebiet Meß-, Steuer- und Regelungstechnik ein hydraulisch betriebener Versuchsträger (HyRob), der wesentliche Eigenschaften eines Schwerlastmanipulators besitzt, aufgebaut (siehe Bild 1 a)).

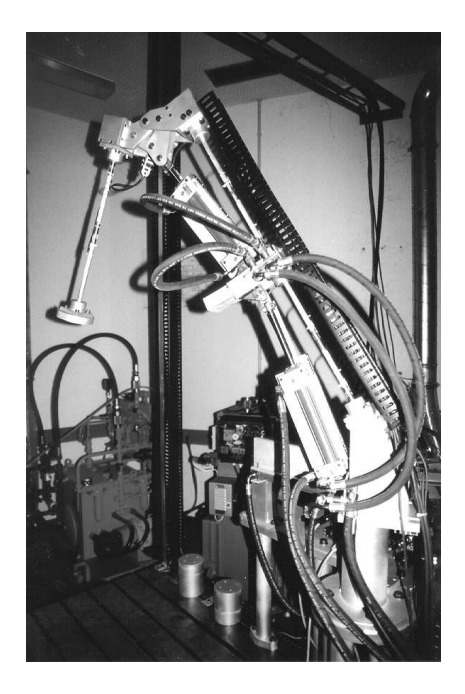

a) Foto des Prufstands

Abbildung 1: Dreiachsiger Versuchstrager HyRob

In Bild <sup>1</sup> b) ist der konstruktive Aufbau des Versuchstragers zu sehen. Der Ausleger des Manipulators besteht aus zwei uber einen Umlenkmechanismus miteinander verbundenen Armen und ist auf einer drehbaren Basis montiert. Diese ermoglicht Drehungen um die Hochachse und besitzt einen Drehbereich von  $\bigcirc_S = 0$  – 90 . Der Arm 1 des Auslegers besteht aus zwei elastischen Segmenten und kann Drehbewegungen um eine horizontale Achse in einem Bereich von  $\Theta_A =$  0  $-$  90  $-$  durchfuhren. Der Arm 2 ist ebenfalls elastisch und ist mit dem ersten Arm uber ein Drehgelenk verbunden, das Drehungen um eine horizontale Achse in einem Bereich von  $\bigtriangledown_B = -180$  – 0 – zulabt. Der Ausleger besitzt im ausgestreckten Zustand eine Reichweite von ca. 1:6 m.

Die hydrostatischen Antriebe sind entkoppelt im System angeordnet, das heit, die Drehbewegung der Säule bzw. die Drehbewegungen der einzelnen Arme können, abgesehen von der dynamischen Koppelung, unabhangig voneinander ausgefuhrt werden. Die Hydraulikzylinder der einzelnen Antriebseinheiten werden separat uber Servoventile angesteuert. Wahrend der Antrieb der Saule und des Arms 1 kinematisch betrachtet mit Hilfe eines einschleigen Mechanismus erfolgt, erfordert der Antrieb des zweiten Arms aufgrund des großen Schwenkwinkels einen zweischleigen Umlenkmechanismus. Dieser besteht aus Hydraulikzylinder, Umlenkhebel und Druckstange.

### 4.1 Der hydraulische Aktuator

Das Teilprojekt B4 befaßt sich u. a. mit der Modellbildung hydraulischer Aktuatoren. Die Modellbildung eines Differentialzylinders von HyRob wurde mit speziellen Parameteridentifikationsverfahren durchgefuhrt, die im Fachgebiet Me-, Steuer- und Regelungstechnik entwickelt wurden [12]. Die so identizierten Modelle werden zur Simulation eingesetzt, wobei die Modellgleichungen iterativ ausgewertet werden. Hierdurch konnen prinzipiell Fehlerfortp
anzungsprobleme auftreten. Die Verlalichkeit der Simulationsergebnisse kann gesteigert werden, indem man sichere Schranken für den Auftretenden Franken Franze und Angeler

In dem untersuchten Beispielsystem treten vier physikalische Größen auf, nämlich Druck des Hydraulikols in Zylinderkammer A und Zylinderkammer B, Position des Kolbens und die Ansteuerspannung des Servoventils. Zur Bestimmung des Fehlers wurden fur diese Gr oen Wertebereiche angenommen, die den realen Verhaltnissen entsprechen.

Das in Matlab [20] geschriebene Modell wird in Pascal XSC ubersetzt, wobei die Wertevariablen als BoundType deklariert werden, dieser Typ wird von dem Modul abs ari bereitgestellt. Die Routinen zur Berechnung der Exponentialfunktion und des naturlic hen Logarithmus erganzen wir um die Bestimmung des absoluten Fehlers. Zusatzlich benotigen wir die Funktion sqr, die eine Variable vom Typ BoundType quadriert. Hierbei wird das Ergebnisintervall auf den nichtnegativen Bereich beschrankt, da eine innere Abhangigkeit der Intervallfaktoren vorliegt.

Zur Simulation der Position und der Druc ke in den beiden Zylinderkammern sind im Fachgebiet Me-, Steuer- und Regelungstechnik Modelle entwickelt worden. Zur Bestimmung der neuen Position im nächsten Zeitschritt benötigen wir in dem Positionsmodell drei Parameter, sie wird aus der alten Position, dem Druck in Zylinderkammer B und der Steuerspannung berechnet. Fur diese drei Eingangsparameter werden jeweils die grotmoglichen Intervalle, die fur die Praxis relevant sind, gewahlt. Hierdurch ergeben sich dann allerdings Parameterkonstellationen, die real nicht vorkommen.

Die Berechnung der Funktion fuhrt bei den oben beschriebenen Eingangsparametern zu keinem Ergebnis, da Divisionen durch Intervalle, die die Null enthalten, auftreten. Um dieses zu vermeiden, nehmen wir eine Intervallunterteilung in allen drei Eingangsgrößen vor. Die so entstanden Wurfel in den Wurfel in der der deutschen wir nicht verwanden nicht verwanden wir nicht verwanden wir n wiederum in acht kleinere. So erhalten wir eine rekursive Prozedur. Zusatzlich soll eine maximale Rekursionstiefe eingegeben werden, um Ergebnisse in einer erwarteten Zeit zu erhalten. Parameterkonstellationen, die bis zur maximalen Rekursionstiefe nicht veriziert berechnet werden konnen, geben wir in eine Datei aus. Ferner konnen wir im Programm einstellen, ob ein korrekt berechneter Wurfel trotzdem noc h unterteilt werden soll, um auf diese Weise den Wert fur den absoluten Fehler zu verbessern. Auf diese Weise ist es uns moglich, 99:9999998% aller moglichen Eingangsparameterkonstellationen mit einem maximalen absoluten Fehler von  $8.4 \cdot 10^{-16}$  m zu verizieren. Die Prozentangabe beschreibt dabei das Verhaltnis vom Volumen der Wurfel mit verizierbaren Parameterkonstellationen zum gesamten Wurfelv olumen aller Konstellationen. Von den nicht verizierbaren Parameterkonstellationen treten ca. 70% in der Realitat nicht auf. Zylinderkammer A, das vom Teilprojekt B4 entwickelt wurde, sehr schlechte Ergebnisse. An dieser Stelle muß entweder das Modell verbessert werden, oder die Konstellation von Druck in Zylinderkammer B zwischen 2164575.4 Pa und 2164575.6 Pa und der Steuerspannung zwischen 0.3 V und 0.51 V muß bei Simulationen ausgeschlossen werden, da hier keine verifizierbaren Ergebnisse zu liefern sind.

Als nächstes verifizieren wir Positionswerte, die sich aus einer Meßreihe ergeben. Im Abstand von zwei Millisekunden werden am Versuchsträger die Werte für die Position, die beiden Drücke und die Steuerspannung gemessen. Wir benutzen fur das V erikationstool einen Datensatz von jeweils 8000 Werten. Im voorliegenden Modell fur die P  $\mathcal{N}$  die P  $\mathcal{N}$ der Position im Zeitschritt  $k$  die Werte für die Position und den Druck in Zylinderkammer B im Zeitschritt  $k-1$  sowie der Wert der Ansteuerspannung im Zeitschritt  $k-4$  ein. Wir berechnen nun die neue Position mit Hilfe der gemessenen Werte fur den Druck und die Spannung, und wir benutzen die im vorangenen Zeitschritten  $\mathbf{r}$  sowie deren Fehler. Furthermore, Furthermore, Furthermore, Furthermore, Furthermore, Furthermore, Furthermore, Furthermore, Furthermore, Furthermore, Furthermore, Furt die erste Positionsberechnung nehmen wir den vorher gemessenen Positionswert. So konnen wir nach 8000 Schritten ein verteil für die Endposition so der Endposition so den maximalen absoluten absoluten ab Fehler, der bei der Berechnung auftritt, angeben. Wir erhalten ein Intervall von 0.10350081702 m  $-0.10350081703$  m. Der maximale absolute Fehler liegt bei  $3.71 \cdot 10^{-12}$  m. Somit treten bei der hier durchgefuhrten P ositionsberechnung keine Probleme auf.

Zusatzlich vergleichen wir unseren berechneten Wert mit dem gemessenen Wert. Hierbei ist die maximal aufgetretene Abweichung kleiner als 0.015 m. Nach 8000 Schritten liegt die Differenz bei weniger als  $1.81 \cdot 10^{-4}$  m. Bei dieser Meßreihe liefert das Modell somit sehr gute Werte.

Werden die Eingangswerte mit einer Genauigkeit gemessen, so daß die Meßfehler auf 0.05% fur den Druck in Zylinderkammer <sup>B</sup> bzw. 1% fur die Steuerspannung beschrankt sind, so liegt der maximale absolute Fehler nach 8000 Schritten bei  $6.9 \cdot 10^{-10}$  m. Der Meßfehler wird dabei gleichverteilt simuliert.

Die Modelle zur Simulation von den Druc ken in den beiden Zylinderkammern sind dagegen nicht auf die gleiche Weise umsetzbar. Schon nach nur 35 Schritten sind die berechneten Intervalle und absoluten Fehler so groß, daß die Ergebnisse unbrauchbar sind. Wir können die Simulationswerte fur diese P arameter nicht auf die gleiche Weise verifieren wie die Werte fur die Werte fur die P is die Somit können wir auch keine verläßlichen Aussagen über die Güte der im Modell auftretenden Berechnungen machen. Auch Intervallunterteilungsmethoden liefern hier keine Aussagen uber lange Meßreihen.

### 4.2 Der einachsige Manipulator

Der Versuchstrager HyRob stellt aus mechanischer Sicht ein komplexes System dar, da aufgrund der drei hydraulischen Linearantriebe vier kinematische Schleifen auftreten.

Im folgenden wird ein einfaches Teilsystem untersucht. In Abbildung 2 ist eine Darstellung eines einachsigen Manipulators aufgezeigt. Dieses Teilsystem ergibt sich, wenn beim Versuchsträger die Antriebseinheit zur Drehung der Basis, der Umlenkmechanismus mit dem zugehörigen hydraulischen Linearantrieb und der Arm 2 entfernt werden. Das Teilsystem beinhaltet die Antriebseinheit zur Bewegung des Arms 1 in Abbildung 1 b).

In Bild 2 ist die mechanische Modellierung zu erkennen. Die Antriebseinheit wird als Viergelenkkette, bestehend aus einem Drehgelenk R1, einem Schubgelenk P, einem Kardangelenk T, das aus den beiden Drehgelenken R2 und R3 zusammengesetzt ist, und einem Kugelgelenk S modelliert. Der einachsige Manipulator besitzt den Freiheitsgrad  $f = 1$ . Die Eigendynamik der Hydraulik wird fur die in diesem Abschnitt durchgefuhrten Untersuchungen vernachlassigt, so da auf das den Hydraulikzylinder nachbildende Schubgelenk ein idealer Aktuator, der eine beliebige Stellkraft u1 generieren kann, wirkt. Der einachsige Manipulator bewegt eine Endlast mit der Masse M12.

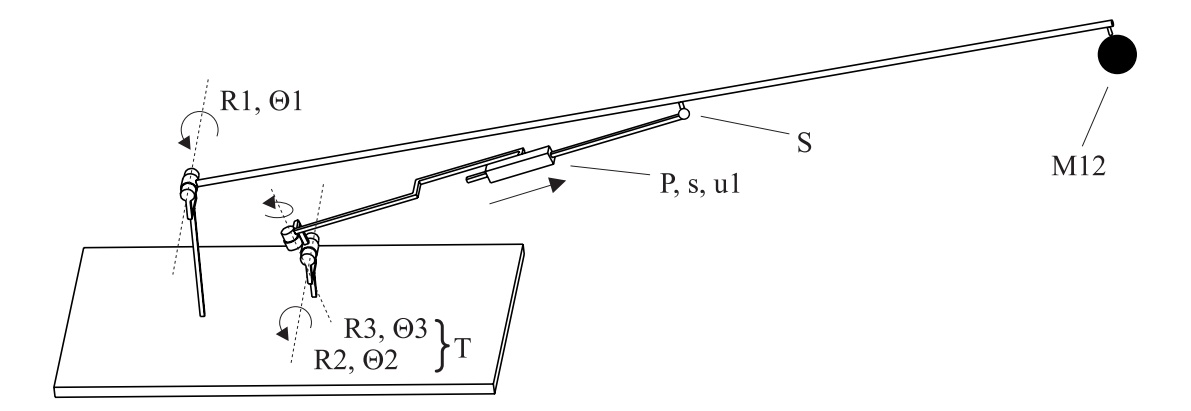

Abbildung 2: Eine schematische Darstellung des einachsigen Manipulators

Zur Beschreibung des dynamischen Verhaltens mechanischer Systeme werden Bewegungsgleichungen aufgestellt. Mit Hilfe des Kinematik- und Dynamikcompilers Symkin [8], der in Mathematica [22] programmiert ist, konnen die Bewegungsgleichungen mechanischer Systeme symbolisch und automatisch in Minimalform generiert werden. In Abhangigkeit von dem Freiheitsgrad f des betrachteten mechanischen Systems erhält man f gewöhnliche Differentialgleichungen zweiter Ordnung mit  $2f$  Anfangsbedingungen, die als Anfangswertproblem gelöst werden können.

Bevor wir die Differentialgleichung im Abschnitt 6 lösen werden, führen wir zuerst die Berechnungen der dort auftretenden Werte fur das Massenmatrix-Element, die verallgemeinerten Kreiselkrafte und die verallgemeinerten eingepragten Krafte mit Pascal XSC und der Fehlerschrankenarithmetik abs ari aus, und wir erhalten so Intervalleinschlusse und Aussagen uber den absoluten und relativen Fehler.

Als Grundlage dient ein SYMKIN-Programm. Der vorgegebene Programmcode muß zuerst in Pascal XSC-Syntax umgeformt werden. Alle auftretenden Variablen werden dann als BoundType deklariert. Die Funktion sqr zum Quadrieren einer BoundType-Variablen wird ergänzt, ebenso wie die Argumentfunktion  $\arctan 2$ (y,x), die  $\arctan \left( \frac{x}{2} \right)$ y ) im Fall  $y > 0$  beziehungsweise  $\pi + \arctan \left( \frac{x}{\pi}\right)$ y  $\sim$ jeweils um die Berechnung des maximalen absoluten Fehlers erweitert. Ausgegeben werden am Ende der Berechnungen die Werte des Massenmatrix-Elements, der verallgemeinerten Kreiselkrafte und der verallgemeinerten eingepragten Krafte.

Tabelle 1 zeigt die berechneten Werte, der jeweils zweite Wert bezieht sich auf die Situation, da das Gewicht M12 um  $\pm 10\%$  vom Ursprungswert 1,0 kg abweicht. Die erste Zeile zeigt die mit MOBILE [7] berechneten Werte, danach sind die verifizierten Ergebnisse angegeben. Hierbei sind sowohl die Ergebnisintervalle und deren Durchmesser als auch die auftretenden maximalen absoluten und relativen Fehler aufgefuhrt. Wir erkennen, da bei einer unscharfen Eingabe der Masse der Endlast die auftretenden Kräfte sehr unterschiedlich sein können, da sich große Intervalle ergeben. Trotzdem sind die auftretenden Fehler bei einer Berechnung fur eine fest vorgegebene Masse zwischen 0,9 kg und 1,1 kg sehr gering. Wir haben somit verifiziert, daß in den angegebenen Toleranzen fur die Masse der Endlast | und diese ist i. a. v orher nicht genau bekannt — Rechnungen nur unerheblich kleine Fehler liefern, obwohl die erzielten Ergebnisse stark voneinander abweichen.

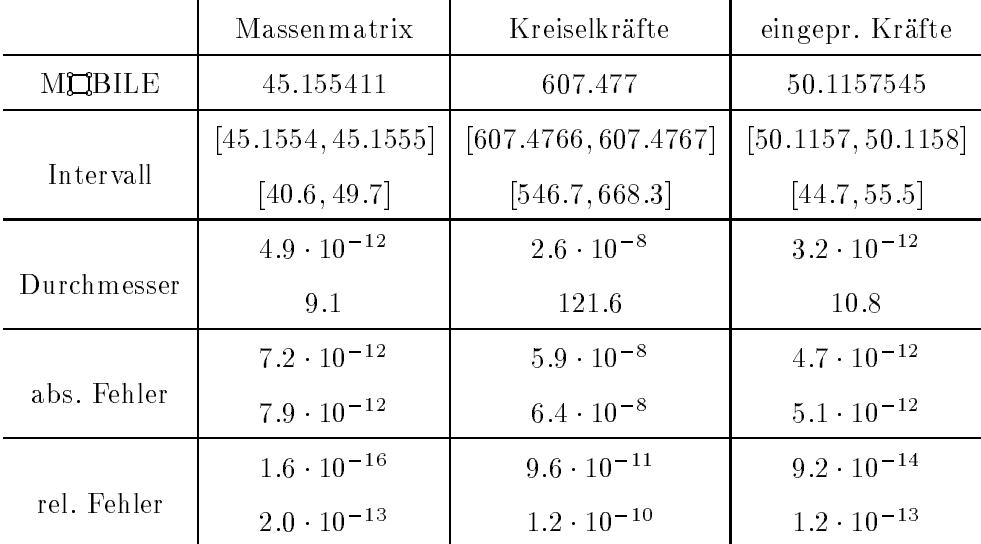

Tabelle 1: Mit Pascal XSC und abs ari berechnete Werte fur den einac  $\mathbf{H}$ 

### 5 Ein automatischer Anfangswertproblemlöser

In diesem Abschnitt stellen wir kurz die Grundprinzipien vor, die die theoretischen Grundlagen fur das Modul zur automatischen Losung von Anfangswertproblemen, AWA [14, 15, 16, 17, 18], bilden, das von Herrn Dr. Lohner am Institut fur Angewandte Mathematik in Karlsruhe entwickelt wurde. Auch hier sei noch einmal darauf hingewiesen, daß die vorgestellten Ergebnisse eine Zusammenfassung des von Herrn Dr. Krämer während des Seminars gehaltenen Vortrags sind. Fur ein tieferes V erstandnis sollte die oben zitierte Literatur durchgesehen werden.

Gegeben sei ein Anfangswertproblem

$$
u' = f(t, u)
$$
 mit  $u(t_0) = u_0 \in D$ ,

wobei f hinreichend glatt sein und  $u : J \to \mathbb{R}^n$  mit  $J = [t_0, T] \subset \mathbb{R}$  gelten möge. D kann ein Intervallvektor sein mit  $D = [u_0] = [\underline{u}_0, \overline{u}_0]$ . Wir suchen nun eine stetige Einschließung  $[\underline{u}(t), \overline{u}(t)]$  der korrekten Lösung  $u(t)$  des Anfangswertproblems für alle  $t \in J$ . Das bedeutet, wir suchen einen Funktionenschlauch

$$
[u(t)] = [\underline{u}(t), \overline{u}(t)] = \{u \in C(J) \mid \underline{u}(t) \le u(t) \le \overline{u}(t)\}\
$$
für alle  $t \in J$ ,

mit  $u(t) \in [u(t)]$  für alle  $t \in J$  und  $u(t_0) = u_0 \in [u_0]$ .

Es gibt verschiedene Ansätze zur Lösung dieses Problems, wir verweisen unter anderem auf Moore [19], Kruc keberg [13], Eijgenraam [5], Bauch [3], Lohner [15] und Rihm [21].

Die meisten Algorithmen benötigen eine erste grobe Einschließung  $U(t)$  von  $u(t)$  in jedem Zeitschritt, die sogenannte a priori Einschließung.  $U(t)$  wird dann später benutzt, um eine bessere Einschließung in diesem Zeitschritt zu bestimmen.

Ausgangspunkt fur die Berec hnung einer a priori Einschlieung ist die aquivalente Integralgleichung im j-ten Zeitschritt  $t \in J_j := [t_j, t_j + h]$ :

$$
u(t) = (Tu)(t) = u(t_j) + \int_{t_j}^t f(s, u(s)) ds.
$$

Der Operator T ist eine Kontraktion in einer geeignet gewahlten gewichteten Maximumsnorm auf  $C(J_i)$ . T wird benutzt, um eine a priori Einschließung für  $u(t)$  zu konstruieren.

Sei  $U \subset C(J_j)$  eine abgeschlossene Menge stetiger Funktionen auf  $J_j$ . Falls der Operator T die Menge  $U$  in sich selbst abbildet, das heißt, falls

 $TU \subset U$ 

erfüllt ist, so existiert nach dem Banachschen Fixpunktsatz ein eindeutiger Fixpunkt  $u \in U$  von T mit  $u = Tu$ . Der Funktionenschlauch  $U(t)$  aller Funktionen aus U ist dann eine Einschließung der Lösung  $u(t)$  des Anfangswertproblems auf  $J_i$ , das heisst, U ist eine a priori Einschließung von u.

Es gibt nun verschiedene Moglichkeiten, die Struktur von U festzulegen. In traditionellen Algorithmen hat U eine sehr einfache Struktur, es ist ein Funktionenschlauch mit konstanten Grenzen:

$$
U = [u0] = [\underline{u}0, \overline{u}0] = \{ u \in C(Jj) | \underline{u}0 \le u(t) \le \overline{u}0, t \in Jj \}
$$

mit  $\underline{u}^0,\overline{u}^0\in{I\!\!R}^n.$  In diesem Fall kann die intervallmäßige Auswertung  $TU$  des Integraloperators  $T$  einfach berechnet werden. Denn für alle  $u^{\mathsf{u}} \in U$  gilt

$$
u^{1}(t) := (Tu^{0})(t) = u^{0}(t_{j}) + (t - t_{j})f(\tau, u^{0}(\tau))
$$
  

$$
\in u^{0}(t_{j}) + [0, h]f(J_{j}, [u^{0}]) =: [u^{1}]
$$

und nach Konstruktion

$$
TU \subset [u^1].
$$

Nun genugt es, die Bedingung

 $|u^-| \subset |u^-|$ 

nachzuprufen. Ist diese so folgte diese gebiede

$$
TU \subset [u^1] \subset [u^0] = U.
$$

Die letzten Inklusionen sind sehr einfach zu überprüfen, da sowohl  $|u^*|$  als auch  $|u^*|$  Intervallvektoren sind.

Dieser Ansatz hat den Nachteil, daß die maximal mögliche Schrittweite h in der Größenordnung der Schrittweite des Euler-Verfahrens liegt, unabhangig von der Ordnung p des nachfolgenden Einschließungsverfahrens. Das reduziert die Effizienz des gesamten Verfahrens und macht häufig eine Schrittweiten- und Ordnungskontrolle sinnlos.

Um diese Schrittweitenbeschränkung zu umgehen, kann man versuchen, Polynome höheren Grades für die Ersteinschließung  $U(t)$  heranzuziehen. Sei

$$
U(t) = \sum_{i=0}^{p-1} (u)_i (t - t_j)^i + [u_p](t - t_j)^p
$$
\n(1)

mit  $(u)_i = \frac{u^{(i)}(t_j)}{i!}$  als *i*-tem Taylor-Koeffizient von u und

$$
[u_p] = [\underline{u}_p, \overline{u}_p] = \left\{ u_p \in C(J_j) \mid \underline{u}_p(t) \le u_p(t) \le \overline{u}_p(t) \right\}
$$

das Taylor-Polynom der Ordnung  $p-1$  der exakten Lösung u an der Stelle  $t_i$  plus einem Intervallterm. Die Taylor-Koeffizienten  $(u)_i$  können rekursiv berechnet werden unter Verwendung der automatischen Differentiation.

Fur den Intervall-Koemzienten  $\lfloor u_p\rfloor$  werden wir einen Inklusionstest, annlich wie bei den konstanten Grenzen, entwickeln, der für die Bedingung  $TU\, \subset\, U\,$  hinreichend sein wird. Hier ist iedoch die intervallmäßige Auswertung des Integraloperators  $TU$  wesentlich komplizierter. Wir gehen folgendermaßen vor:

Sei  $U^0$  ein Funktionenschlauch der obigen Form mit  $[u_p] = [\underline{u}_p^0, \overline{u}_p^0]$ . Wir wollen dann eine<br>Einschließung  $U^1$  von  $TU^0$  berechnen mit  $U^1 \supset TU^0$ , wobei  $U^1$  ebenfalls die Form (1) mit  $[u_p] = [u_p^{\dagger}] = [\underline{u}_p^{\dagger}, u_p^{\dagger}]$  haben soll.

Dies kann tatsächlich erreicht werden, da T die Taylor-Koeffizienten der exakten Lösung reproduziert: Gilt

$$
v(t) = \sum_{i=0}^{p-1} (u)_i (t - t_j)^i + v_p(t) (t - t_j)^p,
$$

so folgt

$$
(Tv)(t) = \sum_{i=0}^{p-1} (u)_i (t - t_j)^i + \tilde{v}_p(t) (t - t_j)^p,
$$

wobei  $(u)_i$  die Taylor-Koemzienten der exakten Losung  $u$  und  $v_p,\,v_p$  stetige Funktionen sind.

Dies bedeutet, daß, wenn wir  $U^1$  aus  $U^0$  berechnen wollen, wir nur die Koeffizienten  $\lfloor u^1_p\rfloor$  von  $(t-t_j)^p$  zu berechnen brauchen. Die Koeffizienten  $(u)_i$  von  $(t-t_j)^i$ ,  $0 \le i \le p-1$ , sind identisch für  $U^0$  und  $U^1$  und sind gerade die Taylor-Koeffizienten der exakten Lösung  $u.$  Diese können wieder durch automatische Differentiation berechnet bzw. eingeschlossen werden.

Die Berechnung des p-ten Koeffizienten kann dadurch realisiert werden, daß man für jede Operation  $c = a \circ b$ , die in T erlaubt ist, einen Operator implementiert, der den p-ten Taylor-Koeffizienten  $[c_p]$  des Ergebnisses unter Benutzung der Taylor-Koeffizienten der Operanden a und b berechnet.

Im hier vorgestellten Programm AWA sind folgende Operatoren implementiert: Die Grundrechenarten  $\{+,-,\cdot,/\},$  die Integration  $\int\limits_0^t$  $t_{\it i}$  $\dots ds$  und Standardfunktionen, wie sin,  $\cos$ ,  $\exp$ ,  $\ln$ ,  $\mathrm{usw}.$ [4].

Um nun den Operator  $T$  iterativ für Funktionenschläuche  $U$  der Form (1) zu benutzen (also für  $U^1(t)=(TU^0)(t)$ , brauchen wir dann nur den  $p$ -ten Koeffizienten von  $U^1(t)$  unter Verwendung der obigen Operatoren zu berechnen.

Schließlich reicht es aus, für den Inklusionstest  $TU\subset U$  die Inklusion

$$
U^1(t) \subset U^0(t)
$$

zu testen, denn dies ist aquivalent zu

$$
\sum_{i=0}^{p-1} (u)_i (t-t_j)^i + [u_p^1](t-t_j)^p \subset \sum_{i=0}^{p-1} (u)_i (t-t_j)^i + [u_p^0](t-t_j)^p,
$$

also zu

$$
[u_p^1] \subset [u_p^0].
$$

Wieder reduziert sich der Inklusionstest auf einen Inklusionstest fur Intervallvektoren, welcher einfach komponentenweise durchgefuhrt werden kann (komponentenweise Inklusion ist hinreichend fur das Enthaltensein der betrachteten Funktionsschlauche). Ist die Inklusion erfullt, so gilt fur die exakte Losung  $u$ 

$$
u(t) \in U^{1}(t) = \sum_{i=0}^{p-1} (u)_{i}(t - t_{j})^{i} + [u_{p}^{1}](t - t_{j})^{p}
$$

für alle  $t\, \in\, [0, h],$  wobei für größere Werte von  $p$  auch  $h$  größere Werte annehmen kann, wie numerische Beispiele zeigen.

Kommen wir nun zu der weiteren Vorgehensweise. Wir betrachten im folgenden ein beliebiges Einschrittverfahren  $\Phi(u)$  mit lokalem Diskretisierungsfehler  $\frac{z_{j+1}}{h}$  auf  $[t_j,t_{j+1}]=[t_j,\,t_j+h]$  und ermitteln damit die Werte  $u_j := u(t_j)$  durch

$$
u_{j+1} = u_j + h \cdot \Phi(u_j) + z_{j+1}.
$$

Dies ist eine exakte Formel, das heißt,  $u_j$  ist der exakte Wert der Lösung, da  $z_{j+1}$  den exakten lokalen Fehler darstellt. Die Methode  $\Phi$  ist nun so zu wählen, daß der lokale Fehler  $z_{i+1}$  leicht mittels  $u$  und/oder Ableitungen von  $u$  ausgedruckt und berechnet werden kann.

Eine mögliche Wahl ist die Taylor-Entwicklung in  $t_i$ . Dann gilt

$$
z_{j+1} = \frac{h^p}{p!} u^{(p)}(\tau_{j+1}), \text{ mit } \tau_{j+1} \in (t_j, t_{j+1}).
$$

Im Prinzip konnen implizite und Mehrschritt-Verfahren ahnlich behandelt werden. Jedoch sind die Details komplizierter und noch nicht vollständig gelöst.

Seien nun  $z_0, \ldots, z_{j+1}$  als unabhängige Variablen vorausgesetzt. Dies definiert eine Funktion

$$
u_{j+1} = u_{j+1}(z_0, z_1, \dots, z_{j+1}).
$$
\n<sup>(2)</sup>

Benutzen wir die exakten lokalen Fehler  $z_k$ , so erhalten wir die exakte Lösung  $u(t_{j+1})$ . Jedoch sind die lokalen Fehler  $z_k$  unbekannt. Daher ersetzen wir sie durch einschließende Intervalle [ $z_k$ ] mit  $z_k \in [z_k]$ . Die intervallmäßige Auswertung von (2) ergibt eine Einschließung [ $u_{i+1}$ ] von  $u(t_{j+1})$ . Das verbleibende Problem ist nun, die Einschließungen [ $z_k$ ] der lokalen Diskretisierungsfehler konstruktiv zu bestimmen.

Dies kann unter Verwendung einer a priori Einschließung  $U(t)$  von u im Zeitschritt  $[t_i, t_{i+1}]$ geschehen. Verwenden wir diese a priori Einschließung im Restglied der Taylor-Entwicklung, unter Anwendung der automatischen Differentiation in Verbindung mit Intervallarithmetik, so erhalten wir die gewunschte Einschliebung  $\left[ z_{j+1}\right]$  von  $z_{j+1}.$ 

Schließlich kann eine kontinuierliche Einschließung der Lösung  $u(t)$  auf  $[t_j, t_{j+1}]$  als ein Intervall-Polynom angegeben werden:

$$
u(t) \in [u_j] + [u'_j](t-t_j) + \ldots + \frac{(t-t_j)^{p-1}}{(p-1)!} [u_j^{(p-1)}] + \left(\frac{t-t_j}{h}\right)^p [z_{j+1}].
$$

Es ist moglich, dieses Verfahren auf das nachste Teilintervall anzuwenden. Dazu startet man den Zeitschritt  $j+1$  mit der eben berechneten Einschließung  $[u_{i+1}]$  der Lösung ausgewertet am rechten Rand des vorhergehenden Zeitschrittes.

Der Nachteil des beschriebenen Verfahrens ist, daß Intervall-Polynome streng monoton wachsende Durchmesser mit wachsendem t haben, was dann auch zu Einschließungen der Lösungsfunktion mit streng monoton wachsenden Durchmessern führt - meist ist dieses Wachstum sogar exponentiell -, selbst, wenn alle Lösungen gegen Null konvergieren, wie dies z. B. für die Differentialgleichung  $u' = -u$  der Fall ist.

Um diese Überschätzung zu vermindern, berechnen wir (2) als Mittelwertform, was für kleine Durchmesser von  $[z_k]$  zu wesentlich besseren Einschließungen von  $[u_{j+1}]$  führt.

Dazu wählen wir  $s_0, \ldots, s_{j+1}$  aus den Intervallen  $[z_0], \ldots, [z_{j+1}]$  (beispielsweise die Mittelpunkte) und wenden den Mittelwertsatz im Entwicklungspunkt  $(s_0, \ldots, s_{j+1})$  an. Wir erhalten

$$
[u_{j+1}] = \tilde{u}_{j+1} + \sum_{k=0}^{j+1} \frac{\partial u_{j+1}([z])}{\partial z_k}([z_k] - s_k)
$$

mit

$$
\tilde{u}_{j+1} := u_{j+1}(s_0, \dots, s_{j+1}) \n= \tilde{u}_j + h \cdot \Phi(\tilde{u}_j) + s_{j+1} \text{ für alle } j \ge 0
$$

und

$$
[z] = ([z_0], [z_1], \ldots, [z_{j+1}])
$$

Dies ist eine Erweiterung unter Berücksichtigung aller vorherigen lokalen Fehler. Führen wir zur Abkürzung die Intervallmatrizen

$$
A_k := I + h \frac{\partial \Phi([u_k])}{\partial u} \text{ und } A_{j+1,k} := \frac{\partial u_{j+1}([z])}{\partial z_k}
$$

ein, so gilt

$$
A_{j+1,k} = A_j A_{j-1} \cdots A_k \text{ und } A_{j+1,j+1} = I \text{ (Einheitsmatrix)},
$$

 $\sim 100$  km  $^{-1}$ 

und die Mittelwertform wird zu

$$
[u_{j+1}] = \tilde{u}_{j+1} + \sum_{k=0}^{j+1} A_{j+1,k}([z_k] - s_k)
$$
  
=  $\tilde{u}_{j+1} + A_j \left( \sum_{k=0}^j A_{j,k}([z_k] - s_k) \right) + ([z_{j+1}] - s_{j+1}).$ 

Rkursiv geschrieben bedeutet dies

$$
[u_{j+1}] = \tilde{u}_{j+1} + [r_{j+1}]
$$

mit

$$
[r_{j+1}] := A_j[r_j] + ([z_{j+1}] - s_{j+1})
$$

Eine geeignete intervallmäßige Auswertung von  $[r_{j+1}]$  sollte nun im Vergleich mit der weiter oben beschriebenen Methode eine engere Einschließung für  $[u_{j+1}]$  ergeben. Dabei bieten sich zur Auswertung der Rekursion (man möchte den sogenannten Wrapping-Effekt vermeiden) verschiedene Möglichkeiten an. Die einfachste besteht im Einsatz von achsenparallelen Rechtecken (Intervallvektoren). Bessere Einschließungen werden häufig mit Parallelepipeden erzielt, die mit Hilfe von geeigneten QR-Zerlegungen bestimmt werden. Zur Vertiefung dieser Thematik verweisen wir auf [15].

In einem letzten Abschnitt wollen wir nun auf die automatische Schrittweitenkontrolle eingehen, die in AWA implementiert ist, und auf Eijgenraam [5] zuruc kgeht.

Wir versuchen, den lokalen Fehler  $\varepsilon_{j+1}$  im einzelnen Schritt zu kontrollieren. Wir streben

$$
\varepsilon_{j+1} \approx h_{j+1} \left( E_{abs} + E_{rel} \left\| u([t_j, t_{j+1}]) \right\| \right)
$$

an. (Mischung eines absoluten und eines relativen Fehlerkriteriums mit zugehorigen Fehlerparametern  $E_{abs}$  und  $E_{rel}$ .)

Der lokale Fehler wird im wesentlichen durch den Durchmesser des Restgliedes bestimmt:

$$
\varepsilon_{j+1} \approx d([[u_{j+1})_p]) \cdot h_{j+1}^p
$$
\n
$$
= \frac{d([[u_{j+1})_p])}{h_{j+1}} \cdot h_{j+1}^{p+1} \approx \frac{d([[u_j)_p])}{h_j} \cdot h_{j+1}^{p+1}
$$
\n
$$
\approx \text{konstant}
$$

Mit

$$
E := E_{abs} + E_{rel} \cdot ||u([t_j, t_{j+1}])||,
$$

wobei wir für  $u([t_j,t_{j+1}])$  eine a priori Einschließung benutzen, erhalten wir eine Berechnungs-

$$
h_{j+1} := \left(\frac{E \cdot h_j}{d([(u_j)_p])}\right)^{\frac{1}{p}}.
$$

Auf ahnliche Weise kann eine Anfangsschrittweite ermittelt werden:

$$
h_1 := \left(\frac{E}{\|(u_0)_{p-1}\|}\right)^{\frac{1}{p-1}}.
$$

Falls dieser Vorschlag sich als unbrauchbar erweist, so muß der Anwender  $h_1$  selbst geeignet vorgeben.

Weiter verwenden wir die Inklusionsbedingungen  $[u^+] \subset [u^+]$  bzw.  $[u^*_p] \subset [u^*_p]$  fur die a priori Einschließung in einer anderen Weise. Wir nutzen sie, um eine maximale Schrittweite zu bestimmen, fur die diese Inklusionsbedingungen erfullt sind. Fur die konstante a priori Einschlieung muß dann

$$
[u_j] + [0, h] \cdot f([t_j, t_j + h], [u^0]) \stackrel{\perp}{\subset} [u^0]
$$

und fur die polynomiale en die polynomiale en die polynomiale en die polynomiale en die polynomiale en die pol

$$
(u)_p + \frac{[0, h]}{p+1} [f_p([t_j, t_j + h], [u_p])] \overset{!}{\subset} [u_p]
$$

gelten. Die endgultige Schrittweite wird nun in zwei Schritten ermittelt:

- 1. Berechne Schrittweitenvorschlag  $h_{j+1}$  wie oben beschrieben.
- 2. Falls nötig, reduziere  $h_{j+1}$  so lange, bis die obigen Bedingungen erfüllt sind.

Bei der Umsetzung ist darauf zu achten, daß alle berechneten Schrittweiten  $h_{i+1}$  und alle berechneten Zwischenstellen maschinendarstellbare Zahlen sind.

#### Verifizierte Lösung der Bewegungsgleichungen des einachsi-6 gen Manipulators

Nun werden wir die Differentialgleichung, die sich bei dem Beispiel des einachsigen Manipulators in Abschnitt 4.2 ergibt, mit Hilfe von AWA [14, 15, 16, 17, 18] lösen. Die Bewegungsgleichungen werden mit dem Kinematik- und Dynamik-Compiler Symkin [8] erzeugt. Sie liegen dann in der Syntax von MATHEMATICA 22 vor und werden in ein M $\Box$ BILE-Programm [7] integriert, hier werden sie dann mit Hilfe des Adams-Integrators gelöst.

Zur Berechnung von Intervalleinschlussen der Losung an diskreten Stellen, sowie zur Bestimmung des relativen Fehlers wird nun AWA eingesetzt. Hierzu muß die M口BILE-Syntax in eine fur AWA verstandliche Form konvertiert werden. Das bedeutet zuerst, jedes Semikolon am Zeilenende zu entfernen und danach die Differentialgleichung zweiter Ordnung in ein System von Differentialgleichungen erster Ordnung umzuformen. Beides ist problemlos möglich und läßt sich automatisieren. Die M口BILE-Variablen s1, s1\_d und s1\_dd entsprechen der gesuchten Funktion, sowie deren ersten beiden Ableitungen. Die entsprechenden AWA-Variablen U1, U2, F1, F2 mussen folgendermaen v erwendet werden:

 $s1 = 01$  $s1_d = U2$ eingefugt, am Ende w erden die Zeilen  $F1 = U2$  $F2 = s1_d$ 

ergänzt. Zu beachten ist außerdem, daß in dem MQBILE-Code die Variable u1 auftritt. Sie wird durch uu im gesamten Programme ersetzt. Fur eine Automatischen Automatischen M B der erhaltene Code auf das Vorhandensein der internen AWA-Variablen U $\emph{n}$  und F $\emph{n}$  uberpruft werden, gegebenenis mussen diese durch diese diese variablen ersetzten werden.

Das Hauptproblem in diesem Beispiel liegt in der benotigten Funktion

$$
\arctan 2 : \mathbb{R} \setminus \{0\} \times \mathbb{R} \to \left] -\frac{\pi}{2}, \frac{3}{2}\pi \right[,
$$
  

$$
\arctan 2(y, x) := \begin{cases} \arctan \left(\frac{x}{y}\right) & ; \quad y > 0 \\ \pi + \arctan \left(\frac{x}{y}\right) & ; \quad y < 0 \end{cases}
$$

;

die in AWA nicht zur Verfugung steh t. Die Konstruktion des einachsigen Manipulators lat bei den vier auftretenden arctan2-Funktionen den Schluß zu, welcher Funktionszweig jeweils auszuwahlen ist. Gestartet wird AWA mit vorgegebenen Anfangswerten, einem Integrationsintervall [0; 1] und folgenden AWA-Parametern:

- Die anfangliche Schrittweite wird von AWA gewahlt.
- Die Taylorkoezienten werden bis zur 20. Ordnung berechnet.
- Die Einschlumethode wird mit Schnitten von Intervallvektoren und QR-Zerlegung durchgefuhrt.
- $\bullet$  Die Fehlertoleranzen fur den absoluten und relativen Fehler liegen jeweils bei 1012 Fe

Als Ergebnis erhalten wir Schrittweiten schon zu Deginn in der Grobenordnung 10 ° und eine inakzeptable Dauer jedes Schrittes.

Durch das Einstellen der anfänglichen Schrittweite auf  $10^{-2}$  wird das gesamte Integrationsintervall in <sup>2806</sup> Schritten abgearbeitet. Zusatzlich mussen wir eine erhebliche Optimierung des mit Symkin erzeugten Codes vornehmen. Dadurch erhalten wir eine um den Faktor 4.8 hohere Geschwindigkeit. Die Optimierung umfaßt drei Punkte:

- Hilfsvariablen, die nur einmal auftauchen, werden ersetzt.
- Mehrmals durchgefuhrte gleic he Berechnungen werden nur noch einmal getatigt.
- Der anfangliche Code enthalt die drei Winkel theta1, theta2 und theta3 als Losung der Relativkinematik. Sie werden durch Arkustangens-Funktionen berechnet. Im weiteren Programm werden jedoch nur Sinus- und Kosinuswerte dieser Winkel benotigt. Im optimierten Code (siehe Anhang A) fuhren wir nun die notwendigen Berechnungen ohne die trigonometrischen Funktionen durch, indem wir die folgenden Ersetzungen vornehmen:

$$
\Theta_1 = \arctan\left(\frac{B}{A}\right) - \arctan\left(\frac{\sqrt{A^2 + B^2 - C^2}}{C}\right)
$$

erhalten wir die Werte

$$
\sin \Theta_1 = \frac{BC - A\sqrt{A^2 + B^2 - C^2}}{A^2 + B^2},
$$
  

$$
\cos \Theta_1 = \frac{AC + B\sqrt{A^2 + B^2 - C^2}}{A^2 + B^2}.
$$

Die Winkel -<sup>2</sup> und -<sup>3</sup> sind von der Bauart

$$
\Theta = \arctan\left(\frac{A}{B}\right),\,
$$

hierbei ergibt sich

$$
\sin \Theta = \frac{A}{A^2 + B^2},
$$

$$
\cos \Theta = \frac{B}{A^2 + B^2}.
$$

Als Ergebnis der Berechnung von AWA erhalten wir am Endpunkt unserer Berechnung ein Intervall mit Durchmesser 4:11 1011 fur den Funktionswert und ein Intervall mit Durchmesser 5:03 1011 fur den Wert der ersten Ableitung. Der maximale relative Fehler am Ende der Berechnung liegt bei 2.7 10 ° bzw. bei 7.2 10 ° . Bei einem zweiten Beispiel mit der Stellgröße uu=67.87 N statt uu=60.0 N werden sogar noch bessere Ergebnisse erzielt. Hier liegen die Durchmesser der Ergebnisintervalle in einer Größenordnung von  $10^{-12}$  und die relativen Fehler bei 1011 - 1011 - 1021 - 1021 - 1022 - 1022 - 1022 - 1022 - 1023 - 1023 - 1023 - 1023 - 1023 - 1023 - 1023 - 10<br>.

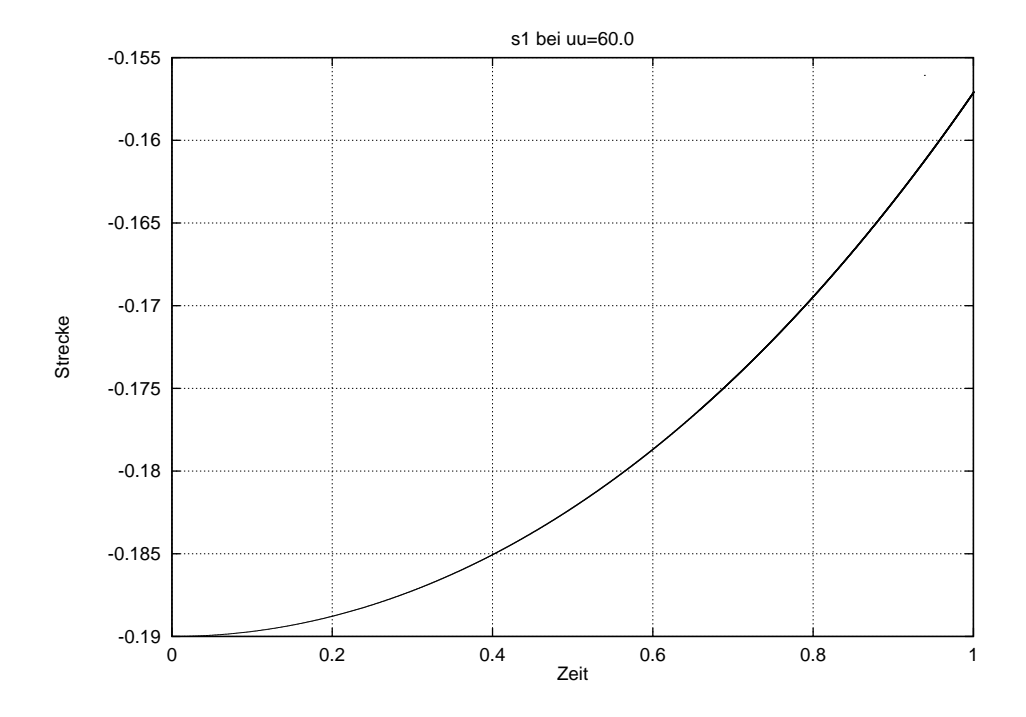

Abbildung 3: Funktionsplot der Differentialgleichungs-Lösung bei uu=60.0

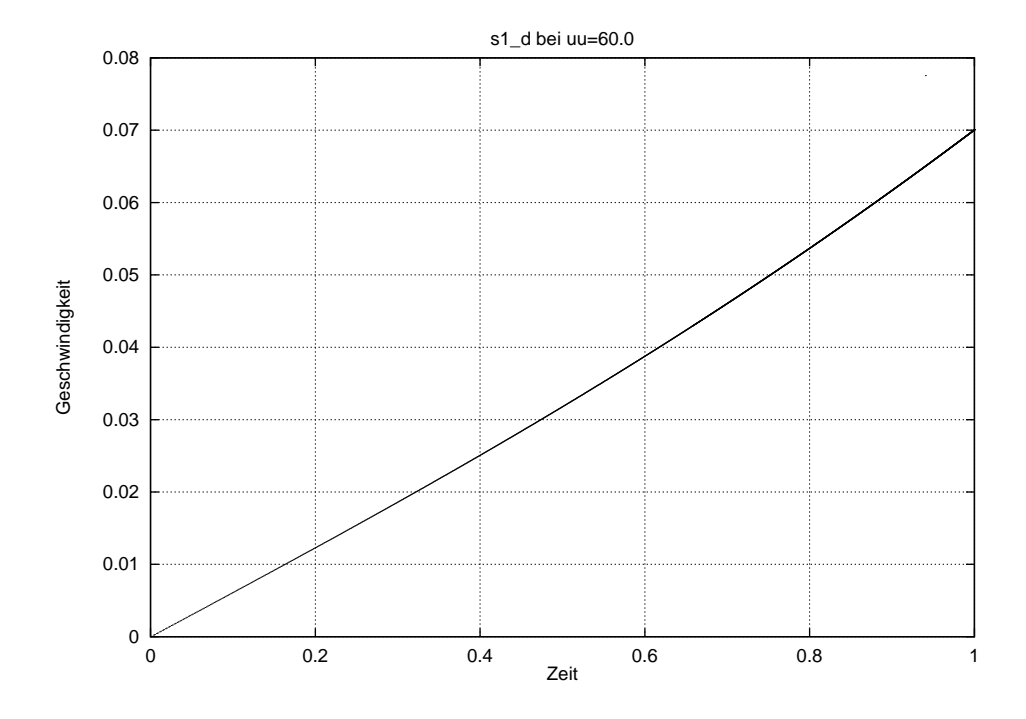

Abbildung 4: Funktionsplot der Ableitung der Differentialgleichungs-Lösung bei uu=60.0

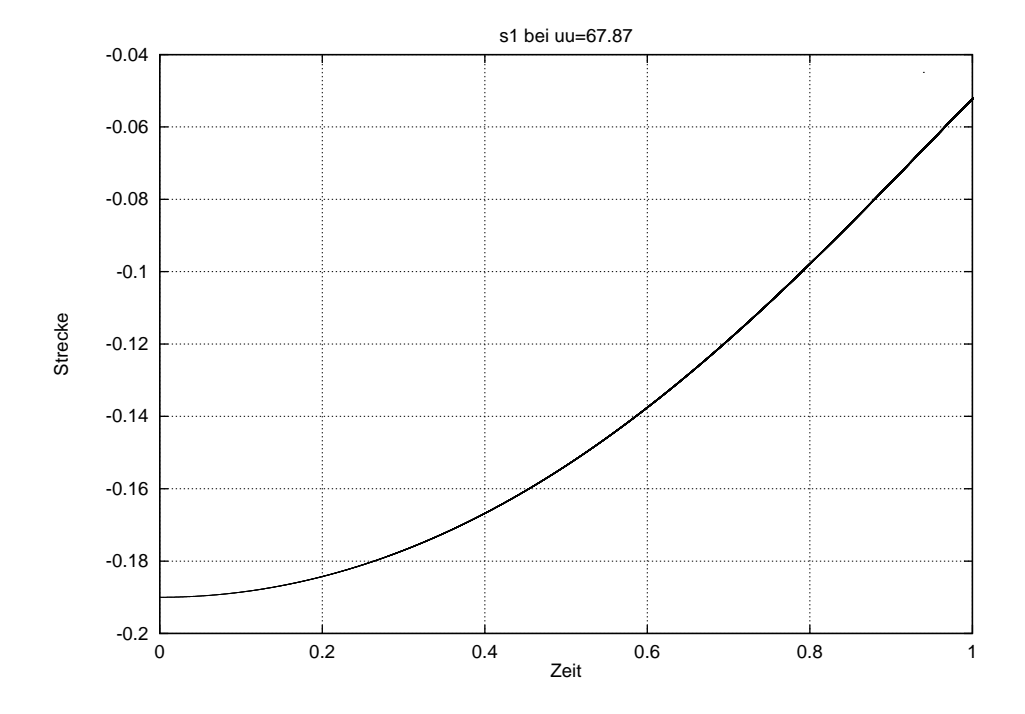

Abbildung 5: Funktionsplot der Differentialgleichungs-Lösung bei uu=67.87

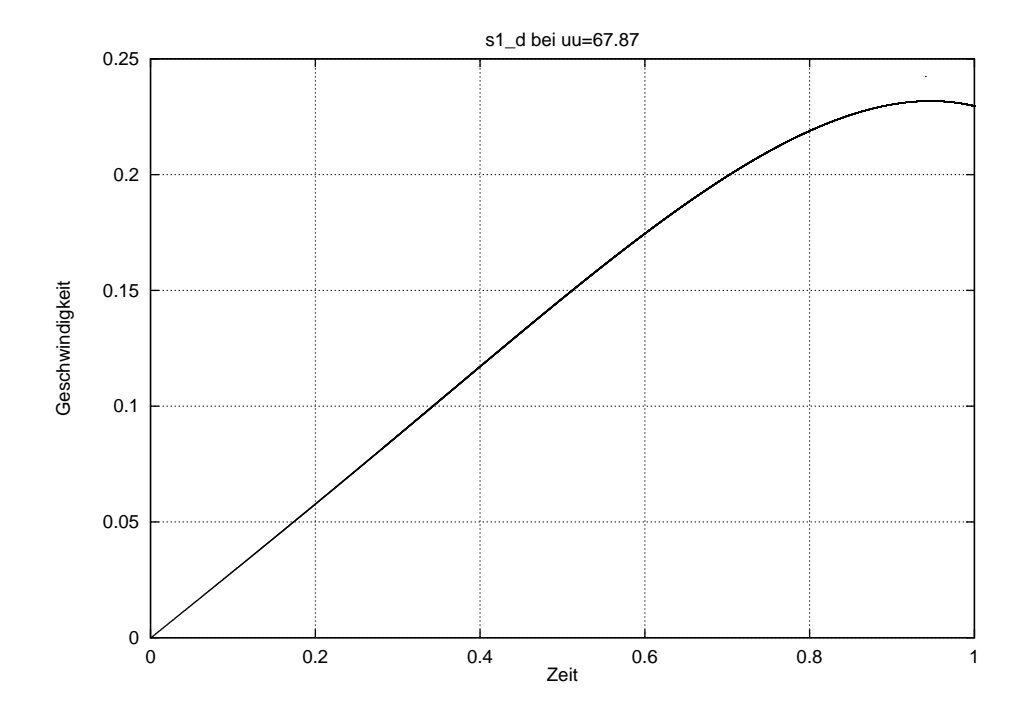

Abbildung 6: Funktionsplot der Ableitung der Differentialgleichungs-Lösung bei uu=67.87

#### $\overline{7}$ Schlußbemerkungen

Entsprechend den Aufgaben des Teilpro jektes A8 haben wir im Rahmen des SFB-Seminars anhand von ausgewahlten Problemen aus der Modellierung von Manipulatoren Losungen veri ziert berechnet und Aussagen uber das V erhalten der Systeme bei unscharfen Eingangsgroen gemacht. Wir haben Wege aufgezeigt, wie mit M口BILE erzielte Ergebnisse mit Hilfe von verschiedenen Tools validiert und verifiziert werden können. Hierzu mußten die Problemstellungen in die richtige Form fur die neuen V erikationstools uberf uhrt w erden. Eine automatische Konvertierung ist hier von Relevanz. Die Beispiele haben gezeigt, daß es zunächst nicht realistisch ist, Verifikationstools auf der Basis von AWA in die M口BILE-Umgebung zu integrieren. Die in MQBILE vorhandenen Differentialgleichungslöser lassen allerdings noch keine Intervall- und Fehlerarithmetik zu. Zur Fehlerverfolgung und bei Gleichungslosern sind die vorgestellten Veri fikationstools geeignet. Sie dafür in MQBILE zu integrieren, so daß direkt Intervall- und Fehlerrechnungen durchgefuhrt werden konnen, ist ein gangbarer Weg, wie die im Seminar erzielten Ergebnisse aufzeigen konnten.

#### $\mathbf A$ Quelltexte der Programme

Mit dem folgenden optimierten AWA-Programm wurde das Beispiel aus Abschnitt 6 dieser Arbeit gerechnet:

```
Gravity = 9.81v1110x = 0.42v12x = 0.07v12y = -0.1395v12z = 0.001v45x = 0.372v67x = 0.2v1012x = 0.5M12 = 1.0I12z = 0.0uu = 60.0ADH_3_1_1 = sqr( v12x) + sqr( v12y) + sqr( v12z)ADH_4_1_1 = \sqrt{3} = sqr( v1110x)
ADH_5_1_1 = sqr( U1 + v45x + v67x)A_1 = -2 * v1110x * v12xB_1 = -2 * v1110x * v12yC_1 = - ADH_3_1_1 - ADH_4_1_1 + ADH_5_1_1A_1qplusB_1q = sqr(A_1) + sqr(B_1)WURZEL = sqrt(A_1qplusB_1q - sqr(C_1))SINTHETA1 = (B_1 * C_1 - A_1 * WURZEL) / A_1qplusB_1qCOSTHETA1 = (A_1 * C_1 + B_1 * WURZEL) / A_1qplusB_1qJACR_1_4 = - v1110x * SIMTHETA1JACR_1_5 = v1110x * COSTHETA1ADH_6_1_4 = - v12x + JACR_1_5
```

```
ADH_6_2_4 = - v12y - JACR_1_4N_2 = sqrt( sqr( ADH_6_2_4) + sqr (ADH_6_1_4) )
SINTHETA2 = ADH_6_2_4 / N_2COSTHETA2 = ADH_6_1_4 / N_2ADH_8_1_4 = ADH_6_1_4 * COSTHETA2 + ADH_6_2_4 * SIMTHETA2N_3 = sqrt( sqr(v12z) + sqr(ADH_8_1_4))
SINTHETA3 = v12z / N_3COSTHETA3 = ADH_8_1_4 / N_3ADH_23_1_1 = COSTHETA2 * COSTHETA3
ADH_23_2_1 = COSTHETA3 * SINTHETA2
ADH_2O_1_4 = U1 + v45x + v67xADH_19_3_4 = - (ADH_20_1_4 * SIMTHETA3)ADH_27_1_4 = ADH_20_1_4 * ADH_23_1_1
ADH_27_2_4 = ADH_20_1_4 * ADH_23_2_1
JACR_3_4 = - ( ADH_2O_1_4 * COSTHETA2 * SIMTHETA3)
JACR_3_5 = - (ADH_2O_1_4 * SIMTHETA2 * SIMTHETA3)theta1_d = ( ( ADH_23_1_1 * ADH_27_1_4 + ADH_23_2_1 * ADH_27_2_4 -
  ADH_19_3_4 * SIMHETA3) * U2) / (ADH_61_4 * JACR_14 + ADH_62_4 *JACR_1_5)
theta2_d = ( (- \text{ADH}_23221 \ast \text{JACR}_34) + \text{ADH}_2311 + \text{JACR}_35) \ast \text{U2} +( JACR_1_5 * JACR_3_4 - JACR_1_4 * JACR_3_5 * theta1_d) / ( ADH_27_1_4 *
  JACR_3_4 + ADH_27_2_4 * JACR_3_5)
theta3_d = ( - (ADH_23_11_1 * U2) + JACR<sub>14</sub> * theta1_d + ADH_27_21_4 *
  theta2_d) / JACR_3_4
ADH_40_1_4 = - v1012x - v1110xJACR_3_6 = - ( ADH_20_1_4 * ( ADH_23_1_1 * COSTHETA2 + ADH_23_2_1 *SINTHETA2))
Pseudo1theta1_d = (ADH_23_1_1 * ADH_27_1_4 + ADH_23_2_1 * ADH_27_2_4 -
  ADH_19_3_4 * SINTHETA3) / ( ADH_6_1_4 * JACR_1_4 + ADH_6_2_4 * JACR_1_5)
Pseudo1DJACR_12_5 = - (ADH_40_1_4 * Pseudo1theta1_d)
Pseudotheta1_dd = ( - ( ADH_6_1_4 * (- ( JACR_1_5 * theta1_d) * theta1_d)) -
  ADH_6_2_4 * (JACR_1_4 * thetal_d * thetal_d * thetal_d) + ADH_27_1_4 *((- \text{ADH}_23_2^1 * \text{theta2_d}) - \text{COSTHETA2} * \text{SINTHETA3} * \text{theta3_d})*U2 + (- ( ADH_23_21 + U2) - ADH_27_14 + \text{theta2} - JACR_35 +theta3_d) * theta2_d + (- ( COSTHETA2 * SIMTHETA3 * U2) - JACR_3_5 *
  theta2_d + COSTHETA2 * JACR_3_6 * theta3_d) * theta3_d) + ADH_27_2_4 *
  ((ADH_23_11_1 * theta2_d - SIMHETA2 * SIMHETA3 * theta3_d) * U2 +(ADH_23_1_1 * U2 - ADH_27_2_4 * theta2_d + JACR_3_4 * theta_d) *theta2_d + (- ( SINTHETA2 * SINTHETA3 * U2) + JACR_3_4 * theta2_d +
  JACR_3_6 * SINTHETA2 * theta3_d) * theta3_d) + ADH_19_3_4 *
  ((- ( ADH_23_1_1 * COSTHETA2 + ADH_23_2_1 * SIMHETA2) * theta3_d)) *U2 + (- ( ( ADH_23_1_1 * COSTHETA2 + ADH_23_2_1 * SINTHETA2) * U2) -
  ( COSTHETA2 * JACR_3_4 + JACR_3_5 * SINTHETA2) * theta3_d) * theta3_d) /
  ( ADH_6_1_4 * JACR_1_4 + ADH_6_2_4 * JACR_1_5)
F1 = U2
```
F2 =  $-1$  / (M12 \* sqr( Pseudo1DJACR\_12\_5) + I12z \* sqr( Pseudo1theta1\_d)) \*  $(M12 * (-$  (ADH\_40\_1\_4 \* Pseudotheta1\_dd)) \* Pseudo1DJACR\_12\_5 + I12z \*

```
Pseudo1theta1_d * Pseudotheta1_dd - uu + Gravity * M12 *
 Pseudo1DJACR_12_5 * COSTHETA1)
\frac{1}{2}1 0.0 1.0 0.01 20
$ out
            = 1, jeden Schritt ausgeben
$ T_start = 0.0, Anfang des Integrationsintervalls
            = 1.0, Ende des Integrationsintervalls
$ T_end
$ h_initial = 0.01, anfaengliche Schrittweite von AWA
            = 20, Ordnung der Methode
\updownarrow p
40$ 4 : Einschliessungsmethode 4, d. h. Schnitte von Intervallvektoren
      und QR-Zerlegung
$
$ 0 : Ausgabe des Einschliessungsintervalls der Funktionswerte der Loesung
-0.19 0.0
$ -0.19 0.0 : Anfangswerte fuer beide Komponenten der Loesung
              u(0) = -0.19$
             u'(0) = 0.0\mathbf{\hat{z}}\mathbf{r}$ n : keine Ausgabe der Ueberschaetzung der Loesungsmenge
1e-12 1e-12$ 1e-12 1e-12 : Fehlertoleranzen E_a = 1e-12 und E_r = 1e-12\mathbf n\mathbf n\mathbf n$ n : nicht weiter integrieren
$ n : keine anderen Anfangswerte
$ n : keine andere Differentialgleichung
```
Die Berechnungen für das Beispiel aus Abschnitt 4.1 wurden mit folgendem PASCAL XSC-Programm vorgenommen:

program gesamtausgang(messdaten, messout);

use

```
i_ari, abs_ari;
const
  c_n = 1.3;c_{-}c = 4;
  c_{-}g = 2;c_{yn} = 1;c_gyn = 3; \{c_g + c_yn\}c_{gyn1} = 4; {c_{g} + c_{yn} + 1}type
  \text{vec} = \text{array}[1..c_c] \text{ of } \text{BoundType};vecv = array[1..c_gyn] of BoundType;
  \texttt{veckonklu} = \texttt{array}[1..c\_gyn1] \text{ of } \texttt{BoundType};\texttt{matv} = \texttt{array}[1..c_c,1..c_gyn] of BoundType;
  \texttt{match} = \texttt{array}[1..c_c,1..c_gyn1] of BoundType;
  vechese = array[1..4] of BoundType;modelrec = recordc : integer;
                 v: \text{matv}:konklu : matkonklu;
                 g : integer;
                 ny : BoundType;
                 yn : integer;
              end:
var
  modell : modelrec;
  x : vec;Ausgang : BoundType;
  messdaten : file of veclese;
  messout : text;
  u : array[1..4] of Boundtype;
  lese : veclese;
function Sqr(x : BoundType) : BoundType;
{ Quadriert eine BoundType-Variable }
var tmp : BoundType;
begin
  tmp := x * x;if inf(tmp.enclosure) < 0 then
    tmp.enclosure := intval(0.0 ,sup(tmp.enclosure));
  sgr := tmp;end:
function exp(x : BoundType) : BoundType;
{ e-Funktion von einer BoundType-Variablen }
```

```
begin
  exp.Enclosure := exp(x.enclosure);
  exp.AbsErr := Eps53 *> MaxAbs(exp(x.enclosure)) +> (1 +> eps52) *> x.AbsErr
                *> Maxabs(exp(x.enclosure + intval(-x.abserr, x.abserr)))
end;
function ln(x : BoundType) : BoundType;
{ natuerlicher Logarithmus einer BoundType-Variablen }
begin
  ln.Enclosure := ln(x.enclosure);
  ln.AbsErr := Eps53 *> MaxAbs(ln(x.enclosure)) +> (1 +> eps52) *> x.AbsErr
                *> Maxabs(1.0/(x.enclosure + intval(-x.abserr, x.abserr)))
end;
function muprob(i: integer; ny : BoundType; c: integer ; d : vecc) : BoundType;
{ probabilistische Zugehoerigkeitsfunktion - gehoert zu gesamtausgang }
var
  d_null : boolean;
  j : integer;
 nenner : BoundType;
begin
  d_null := false;
  for j := 1 to c do
    d<sub>null</sub> := d<sub>null</sub> OR (0 in d[j]. Enclosure);
  if 0 in d[i].enclosure then
    muprob :=1.0
  else begin
     if d_null then
       muprob := 0.0else begin
       nenner := 1.0;
       for j := 1 to c do
         if j<>i then
   nenner := nenner + exp( ln(d[i]/d[j]) * (2/(ny-1)) );
       muprob := 1/nenner
     end
   end
end;
function ausgang_teilmodell(x : vecv; konklu_i : veckonklu; g : integer;
                             yn: integer) : BoundType;
{ Ausgang eines Teilmodells - gehoert zu gesamtausgang }
var
  summe : BoundType;
  i : integer;
begin
  summe := konklu_i[1];
 for i := 1 to yn do
```

```
summe := summe - konklu_i[i+1] * x[i];for i := yn+1 to (g+yn) do
    summe := summe + konklu_i[i+1] * x[i];ausgang_teilmodell := summe
end;
function gesamtausgang(x : vecv; model : modelrec) : BoundType;
{ Berechnung des Gesamtausgangs eines FIMO Modells }
var
 zeile_i : veckonklu;
  d : vecc;
  i, j : integer;
  tmp, summe : BoundType;
begin
 for i := 1 to model.c do begin
    tmp := 0.0;
    for j := 1 to (model.yn+model.g) do
     tmp := tmp + sqrt(x[j] - model.v[i,j]);d[i] := sqrt(tmp)
  end;
  summe := 0.0;
 for i:=1 to model.c do begin
    for j := 1 to model.yn + model.g + 1 do
      zeile_i[j] := model.konklu[i,j];
    summe := summe + muprob(i,model.ny,model.c,d) *
             ausgang_teilmodell(x,zeile_i,model.g,model.yn)
  end;
  gesamtausgang := summe
end;
begin
{ Initialisierung der Modellparameter }
 model1.c := c_c;modell.g := c_{g};modell.ny.Enclosure := c_ny;
 modell.yn := c_yn;
 modell.konklu[1,1].Enclosure := 7.5636199e-05 ;
 modell.konklu[1,2].Enclosure := -9.9999398e-01;
 modell.konklu[1,3].Enclosure := -1.5416656e-11;
 modell.konklu[1,4].Enclosure := 5.7488025e-05;
 modell.konklu[2,1].Enclosure := -9.5874304e-05;
 modell.konklu[2,2].Enclosure := -1.0012091e+00;
 modell.konklu[2,3].Enclosure := 3.0908273e-12;
 modell.konklu[2,4].Enclosure := 9.3164366e-05;
 modell.konklu[3,1].Enclosure := 1.5524187e-05;
```

```
modell.konklu[3,2].Enclosure := -9.9974215e-01;
 modell.konklu[3,3].Enclosure := -4.4652061e-13;
 modell.konklu[3,4].Enclosure := 8.3244391e-05;
 modell.konklu[4,1].Enclosure := -9.9907425e-05;
 model1.konklu[4,2]. Enclosure := -1.0001661e+00;modell.konklu[4,3].Enclosure := 6.6502200e-11;
 modell.konklu[4,4].Enclosure := 8.2845829e-05;
 modell.v[1,1].Enclosure := 1.0474199e-01;
 modell.v[1,2].Enclosure := 5.4239085e+06;
 model1. v[1,3]. Enclosure := -4.5641599e+00;
 modell.v[2,1].Enclosure := 7.3378302e-02;
 modell.v[2,2].Enclosure := 3.1518045e+06;
 modell.v[2,3].Enclosure := 2.2579128e-01;
 modell.v[3,1].Enclosure := 7.3225103e-02;
 modell.v[3,2].Enclosure := 2.1645755e+06;
 modell.v[3,3].Enclosure := 4.0656880e-01;
 modell.v[4,1].Enclosure := 1.1336200e-01;
 modell.v[4,2].Enclosure := 1.3875264e+06;
 modell.v[4,3].Enclosure := 4.6694999e+00;
{ Einlesen der Messdaten und Berechnung der Position }
  reset(messdaten);
  rewrite(messout);
  read(messdaten,lese);
 u[1]:=lese[4];
  read(messdaten,lese);
 u[2]: = lese[4];
  read(messdaten,lese);
 u[3]:=lese[4];
  read(messdaten,lese);
 u[4]: = lese[4];
 x[1] := \text{lose}[1];x[2] := \text{lose}[3];x[3] := u[1];aussang := gesamtausgang(x, model1);
```

```
writeln(ausgang.Enclosure);
while not eof(messdaten) do begin
  u[1] := u[2]:
  u[2] := u[3];
  u[3] := u[4]:
  read(messdaten,lese);
```
 $u[4] := \text{lose}[4];$ 

```
x[1] := ausgang;
    x[2] := \text{lose}[3];x[3] := u[1];ausgang := gesamtausgang(x,modell)
  end;
  writeln(ausgang.Enclosure);
 writeln(ausgang.AbsErr)
end.
```
# Literatur

- [1] Alefeld, G. ; Herzberger, J.: Introduction to interval computations . New York : Academic Press,  $1983. -$  ISBN 0-12-049820-0
- $\mathcal{L} = \{1, \ldots, \ldots, \mathcal{L} = \{1, \ldots, \ldots, \mathcal{L} = \mathcal{L} \}$ gen / Universitat Karlsruhe. <sup>1998</sup> (98/5). { Preprint. Institut fur Wissenschaftliches Rechnen und Mathematische Modellbildung
- [3] Bauch, H.: Zur iterativen Losungseinschliesung bei Anfangswertproblemen mittels Intervallmethoden. In: Z. Angew. Math. Mech.  $60$  (1980), S. 137-145. - ISSN 0044-2267
- [4] Eiermann, M. C.: Adaptive Berechnung von Integraltransformationen mit Fehlerschranken, Universitat Freiburg, Dissertation, 1989
- [5] EIJGENRAAM, P.: Mathematical Centre tracts. Bd. 144 : The solutions of initial value problems using interval arithmetic. Amsterdam : Mathematisch Centrum, 1981. - ISBN  $90{-6196}{-230}-7$
- [6] Hofschuster, W. ; Kramer , W.: Eine schnelle und portable Funktionsbibliothek fur reelle Argumente und reelle Intervalle im IEEE-Double-Format / Universitat Karlsruhe. 1998 (98/7). { Preprint. Institut fur Wissensc haftliches Rechnen und Mathematische Modellbildung
- [7] KECSKEMÉTHY, A.: Objektorientierte Modellierung der Dynamik von Mehrkörpersystemen mit Hilfe von Übertragungselementen, Universität Duisburg, Dissertation, 1993
- [8] KECSKEMÉTHY, A.; KRUPP, T.; HILLER, M.: Symbolic Processing of Multiloop Mechanism Dynamics Using Closed-Form Kinematics Solutions. In: Multibody system dynamics 1  $(1997), Nr. 1, S. 23-45. - ISSN 1384-5640$
- [9] KLATTE, R. ; KULISCH, U. ; NEAGA, M. ; RATZ, D. ; ULLRICH, C.: PASCAL-XSC. Berlin Heidelberg : Springer,  $1992. -$  ISBN 3-540-55137-9
- [10] KRÄMER, W.: Die Berechnung von Standardfunktionen in Rechenanlagen. In: CHATTERJI, S. D. (Hrsg.) ; FUCHSSTEINER, B. (Hrsg.) ; KULISCH, U. (Hrsg.) ; LIEDL, R. (Hrsg.) ; PURKERT, W. (Hrsg.): *Jahrbuch Überblicke Mathematik 1992*. Braunschweig : Vieweg,  $1992. -$  ISSN 0172-8512, S. 97-115
- [11] KRÄMER, W.: A Priori Worst Case Error Bounds for Floating-Point Computations. In: IEEE Trans. Comput. 47 (1998), Nr. 7, S. 750-756. - ISSN 0018-9340
- [12] Kroll, A.: Fuzzy-Systeme zur Modellierung und Regelung komplexer technischer Systeme, Universitat Duisburg, Dissertation, 1997
- [13] KRÜCKEBERG, F.: Ordinary Differential Equations. In: HANSEN, E. R. (Hrsg.): Topics in  $interval$  analysis, Oxford : Clarendon Press, 1969, S. 91-97
- [14] LOHNER, R.: Enclosing the solutions of ordinary initial and boundary value problems. In: Kaucher, E. (Hrsg.) ; Kulisch, U. (Hrsg.) ; Ullrich, C. (Hrsg.): Computerarithmetic: scientific computation and programming languages. Stuttgart : Teubner,  $1987 - ISBN$  $3{-}519{-}02448{-}9$ , S. 255-286
- [15] Lohner, R.: Einschliesung der Losung gewohnlicher Anfangs- und Randwertaufgaben und Anwendungen, Universitat Karlsruhe, Dissertation, 1988
- [16] LOHNER, R.: Einschließungen bei Anfangs- und Randwertaufgaben gewöhnlicher Differentialgleichungen. In: KULISCH, U. (Hrsg.): Wissenschaftliches Rechnen mit Ergebnisverifikation. Braunschweig : Vieweg, 1989. - ISBN 3-528-08943-1, S. 183-207
- [17] Lohner, R.: Praktikum Einschlieung bei Dierentialgleichungen\ . In: Kulisch, U. " (Hrsg.): Wissenschaftliches Rechnen mit Ergebnisverikation. Braunschweig : Vieweg, 1989.  $-$  ISBN 3-528-08943-1, S. 209-223
- [18] Lohner, R.: Computation of Guaranteed Enclosures for the Solutions of Ordinary Initial and Boundary Value Problems. In: Cash, J. R. (Hrsg.) ; Gladwell, I. (Hrsg.):  $Computational$  ordinary differential equations. Oxford : Clarendon Press, 1992.  $-$  ISBN  $0$ -19-853659-3, S. 425-435
- [19] Moore, R. E.: The automatic analysis and control of error in digital computation based on the use of interval numbers. In: RALL, L. B. (Hrsg.): Error in Digital Computation Bd. 1. New York : John Wiley, 1965, S. 61-130
- [20] REDFERN, D.: The MATLAB 5 handbook. New York : Springer, 1998. ISBN 0-387-94200-9
- $|21|$  Rihm, R.: Uber Einschliepungsverfahren fur gewohnliche Anfangswertprobleme und ihre  $|\psi\rangle$ Anwendung auf Differentialgleichungen mit unstetiger rechter Seite, Universität Karlsruhe, Dissertation, 1993
- [22] Wolfram, S.: Mathematica: a system for doing mathematics by computer . Addison-Wesley,  $1988. -$  ISBN 0-201-19330-2